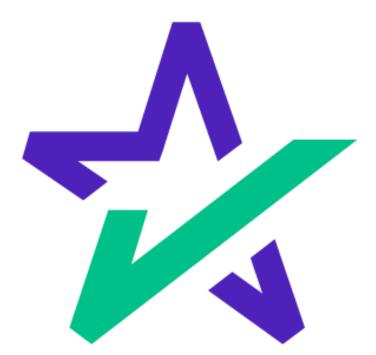

# DocMagic Online Hacks

# Table of Contents

| Alternate Lender Guide                     | Page 3  |
|--------------------------------------------|---------|
| Creating Documents in a Dual<br>Trust      | Page 13 |
| Adding Service Providers                   | Page 26 |
| Switching to the New URLA in DMO           | Page 36 |
| Flood Determination &<br>Certification     | Page 42 |
| Cash To Close                              | Page 51 |
| Construction Loan Quick<br>Reference Guide | Page 57 |
| Avoid Multiple Charges                     | Page 96 |

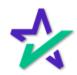

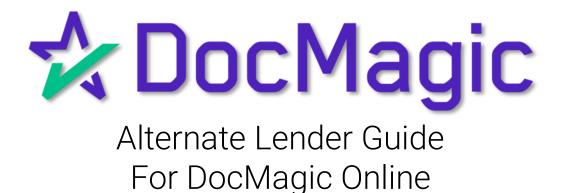

Open DocMagic Online

#### Start by launching DocMagic Online.

| Open Save<br>Data Capture                                                                                                    |                                 | APR Sect32 Impound<br>Audit | Process View<br>Generate                | Email Appraisal UCD<br>Delivery                                                                                                    |                                                                                 | eSign LoanMagic<br>Portal |
|----------------------------------------------------------------------------------------------------|---------------------------------|-----------------------------|-----------------------------------------|----------------------------------------------------------------------------------------------------|---------------------------------------------------------------------------------|---------------------------|
| General Borrowers/Sellers Proper                                                                                                    | ty Terms Providers/Liens        | Charges/Fees Prepaids/Imp   | ounds Underwriting                      | GFE HUD-1 Closing                                                                                                    | 2                                                                               | DocMagic                  |
| General Information Loan Stage Loan Program Alternate Lender Transfer To Broker Name Origination Loan Rep Loan Purpose Type Lian Purpose Type Lian Position Loan Number MitC / Agency # Loan Identifiers | v<br>v<br>v<br>v<br>v<br>v<br>v |                             | V V Add<br>V V Add<br>V V V<br>V V<br>V | ates & Times Application Date Application Date Pre-Z Send Date Est.Available Through Intent to Proceed Date Est.Available Through Intent to Proceed Date CD/Re-disc Date/Method CD/Re-disc Date/Method CD/Re-disc Rec'd Date Document Date Closing Date Signing Date Cancel Date Diabursement Date | 8)<br>8)<br>8)<br>8)<br>8)<br>8)<br>8)<br>8)<br>8)<br>8)<br>8)<br>8)<br>8)<br>8 | V V<br>Days<br>V V        |
| inter the plan code for the program b                                                                                                    | eing utilized or add a NEW pla  | n code.                     |                                         |                                                                                                    |                                                                                 | Modified 🔒                |
|                                                                                                    | 9                               | D¢                          | LL                                      |                                                                                                    |                                                                                 | all.                      |
|                                                                                                    |                                 |                             |                                         |                                                                                                    |                                                                                 |                           |

For instructions on how to launch and use DocMagic Online, please visit our product training page: <u>https://www.docmagic.com/product-training</u>

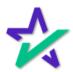

#### Add Alternate Lender

| File       Image: Services       Tester       Image: Services       Tester       Image: Services       Tester       Image: Services       Tester       Image: Services       Tester       Image: Services       Tester       Image: Services       Tester       Tester       Image: Services       Tester       Tester <th></th> <th>Start by clicki</th> <th>ing Add.</th> |                                                                                                    | Start by clicki                                                                                                    | ing Add.                                                                                                    |
|----------------------------------------------------------------------------------------------------|----------------------------------------------------------------------------------------------------|----------------------------------------------------------------------------------------------------|----------------------------------------------------------------------------------------------------|
| Alternate Lender   Transfer To   Broker Name   Origination   Loan Reg   Broker Name   Channel   Loan Reg   Broker Name   Corrigination   Loan Reg   Broker Name   Con Reg   Broker Name   Con Reg   Broker Name   Con Reg   Broker Name   Con Reg   Broker Name   Con Reg   Broker Name   Con Number   Broker Name   Mic / Agency #   Section   Case #Assigned   Disbursement Date   Broker Date   Broker Name   Broker Name   Broker Name   Con Number   Mic / Agency #   Section   Case #Assigned   Disbursement Date   Broker Date   Broker Date <td< th=""><th>File Edit Services Tools Help  File Edit Services Tools Help  Save Data Capture  General Information Loan Stage</th><th>Audit Ge<br/>rrs/Liens Charges/Fees Prepaids/Impounds U</th><th>View Email Appraisal UCD Collaboration esign LoanMagic Portal  Inderwriting OFE HUD-1 Closing  Dates &amp; Times Application Date  ST</th></td<>                                                 | File Edit Services Tools Help  File Edit Services Tools Help  Save Data Capture  General Information Loan Stage                                                                                            | Audit Ge<br>rrs/Liens Charges/Fees Prepaids/Impounds U                                                                                               | View Email Appraisal UCD Collaboration esign LoanMagic Portal  Inderwriting OFE HUD-1 Closing  Dates & Times Application Date  ST                                                                                                    |
| Enter the plan code for the program being utilized or add a NEW plan code. Modified 🔒                                                                                                    | Transfer To       Broker Name       Origination       Loan Rep       Loan Type       Loan Purpose       Type       Lien Position       Loan Number       MtC / Agency ≢       Secti       Loan Identifiers | ✓ Channel     ✓     Branch     ✓     Business Use     ✓     Same Lender     ✓     Program     ✓     Simultaneous?     MERS # on Case #Assigned     ✓ | Add     Est. Available Through     Image: Constraint of the second second secon |

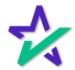

#### Lender/Beneficiary Tab

## A new window with three tabs will open. Start by adding information in the Lender section.

| DocMagic<br>File Edit Services Tools Help      |                                                                      |                                         | - 🗆 X                              |
|------------------------------------------------|----------------------------------------------------------------------|-----------------------------------------|------------------------------------|
|                                                | Add Alternate Lender Lender/Beneficiary Loss Payee/Payments T Lender | o/Mail To Trustee/Service/Miscellaneous | × 3                                |
| General Borrowers/Sellers F                    | Name                                                                 |                                         | 📩 🛠 DocMagic                       |
| General Information                            | Address                                                              |                                         |                                    |
| Loan Stage                                     | City                                                                 | State V Zip                             | 31                                 |
| Loan Program                                   | Org. State                                                           | ✓ Org. Type                             | <ul> <li>31</li> <li>31</li> </ul> |
| Alternate Lender<br>Transfer To<br>Broker Name | Phone #1 ( ) Phone #2 ( )                                            | Fax ≠ ()<br>Rec. Cty.                   | 31 ~ ~ ~ 31<br>31 Days             |
| Origination                                    | Beneficiary                                                          |                                         | 31 ~ ~<br>APR                      |
| Loan Purpose                                   | Name Address City                                                    | State V Zip                             | 31<br>31<br>31<br>31               |
| Loan Number                                    | Org. State                                                           | v Org. Type                             | 31                                 |
| MIC / Agency #                                 |                                                                      |                                         | 51                                 |
|                                                |                                                                      | Add Cancel                              |                                    |
| Enter the plan code for the progra             | am being utilized or add a NEW plan code.                            |                                         | Modified 🔒                         |
|                                                | 0                                                                    | DOLL                                    |                                    |

Org. State is the State that the Alternate Lender is organized in. Org. Type is the type of organization. Be sure to always select these two dropdown boxes in the Lender section before moving forward.

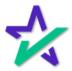

#### Lender/Beneficiary Tab

Hitting the tab key repeatedly after entering in Lender Information defaults the Lender Information into the appropriate Beneficiary fields.

| and the second second se |                 |                                     |               |                                         |      |          | 100 |
|----------------------------------------------------------------------------------------------------|-----------------|-------------------------------------|---------------|-----------------------------------------|------|----------|-----|
| <ul> <li>DocMagic</li> <li>File Edit Services Tool</li> </ul>                                                                                                    | ጵ Add Alterna   | ate Lender                          |               | >                                       | <    |          | <   |
| 🖿 🔒 🚦                                                                                                    | Lender/Benefici | iary Loss Payee/Payments To/Mail To | Trustee/Servi | ce/Miscellaneous                        |      | 2 💼      |     |
| Open Save                                                                                                    | Lender          |                                     |               |                                         | eS   |          | :   |
| Data Ca                                                                                                    |                 |                                     |               |                                         | Port | al       |     |
| General Borrowers/Se                                                                                                    | Name            | 1ST TEST LENDER OF CALIFORN         | IA            |                                         | *[   | DocMagio | 2   |
| General Information                                                                                                    | Address         | 1800 WEST 213TH STREET              |               |                                         |      | _        |     |
| Loan Stage                                                                                                    | City            | TORRANCE                            | State         | CALIFORNIA V Zip 90603                  |      |          |     |
| Loan Program                                                                                                    | Org. State      | CALIFORNIA V                        | Org. Type     | A CALIFORNIA BANKING CORPORATION $\sim$ |      |          |     |
| Alternate Lender                                                                                                    | Phone #1        | (800) 649-1362                      | Fax#          | ()                                      |      | ~ ~      |     |
| Transfer To                                                                                                    | Phone #2        | ()                                  | Rec. Cty.     |                                         |      | ~ ~      |     |
| Broker Name                                                                                                    |                 |                                     |               |                                         |      | Days     |     |
| Origination                                                                                                    | Beneficiary     |                                     |               |                                         |      | ~ ~      |     |
| Loan Rep [                                                                                                    | Deficiciary     |                                     |               |                                         |      |          |     |
| Loan Type                                                                                                    |                 |                                     |               |                                         |      | $\sim$   |     |
| Loan Purpose                                                                                                    | Name            |                                     |               |                                         |      |          |     |
| Туре                                                                                                    |                 | 1ST TEST LENDER OF CALIFORM         | AIA           |                                         |      |          |     |
| Lien Position                                                                                                    | Address         | 1800 WEST 213TH STREET              |               |                                         |      |          |     |
| Loan Number                                                                                                    | City            | TORRANCE                            | State         | CALIFORNIA V Zip 90603                  |      |          |     |
| MIC / Agency #                                                                                                    | Org. State      | CALIFORNIA ~                        | Org. Type     | A CALIFORNIA BANKING CORPORATION        |      |          |     |
| Loan Identifiers                                                                                                    |                 |                                     |               |                                         |      |          |     |
|                                                                                                    |                 |                                     |               |                                         |      |          |     |
|                                                                                                    |                 |                                     |               |                                         |      |          |     |
|                                                                                                    |                 |                                     | Add           | Cancel                                  |      |          | 1   |
| Enter the plan code for                                                                                                    | - program bonny | annea ar ana a meri pian adaa.      |               |                                         |      | Modified | ۵   |
|                                                                                                    |                 |                                     |               |                                         |      |          |     |
|                                                                                                    |                 |                                     | Dŵ            | LL                                      |      |          |     |

If the Beneficiary Information is different from the Lender, enter the fields manually.

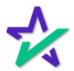

Loss Payee/Payments To/Mail To

Select the next tab at the top of the window and continue hitting the TAB key to default all the Lender Information to the Loss Payee, Make Payments To, and When Recorded Mail To sections.

| File Edit Services Tools H                                                 | Add Alternate Lender                                                                                                    | <                            |
|----------------------------------------------------------------------------|----------------------------------------------------------------------------------------------------|------------------------------|
| Open Save<br>Data Captur                                                   | Lender/Beneficiary Loss Payee/Payments To/Mail To Trustee/Service/Miscellaneous Loss Payee                                                                                                    | on eSign LoanMagic<br>Portal |
| General Borrowers/Seller                                                   | Name         1ST TEST LENDER OF CALIFORNIA           Address         1800 WEST 213TH STREET           City         TORRANCE           State         CALIFORNIA                                     | 🛠 DocMagic                   |
| Loan Program                                                               | Assignee ITS SUCCESSOR AND/OR ASSIGNS Make Payments To                                                                                                    | ~ ~                          |
| Broker Name Origination Loan Rep Loan Type Loan Purpose                    | Name     1ST TEST LE NDER OF CALIFORNIA       Address     1800 WEST: 13TH STREET       City     TORRANCE   State CALIFORNIA VIP 90603                                                              | Days                         |
| Type<br>Lien Position<br>Loan Number<br>MiC / Agency #<br>Loan Identifiers | When Recorded Mail To       Name       1ST TEST LE       vDER OF CALIFORNIA       Address       1800 WEST       13TH STREET       City     TORRANCE       State     CALIFORNIA       Zip     90603 |                              |
| Enter the plan code for the pro                                            | Add Cancel gram being utilized or add a NEV plan code.                                                                                                    | Modified 🔒                   |
|                                                                            | ) D¢LL                                                                                                    |                              |
|                                                                            |                                                                                                    |                              |
|                                                                            | For "Assignee", you must enter "ITS<br>SUCCESSOR AND/OR ASSIGNS".                                                                                                    |                              |

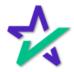

#### Trustee/Service/Miscellaneous

Select the last tab and enter the Trustee only if there is one single Trustee for every transaction.

| DocMagic      File Edit Services Tools H     Add Alternate Lender      Open Save     Data Captur      Data Captur      Data      Data | - C X<br>eSign LoanMagic<br>Portal |
|----------------------------------------------------------------------------------------------------|------------------------------------|
| General Borrowers/Seller     Name       General Information     Address       Loan Stage     City       City     State       Vorg. Type                                                                                                    | ☆ DocMagic                         |
| Atternate Lender Transfer To Broker Name Origination Loan Rep Regulated By Department of Real Estate                                                                                                    | Days                               |
| Loan Type     LicensingIdentification       Type     HUD Mortgage ID #                                                                                                    | ×                                  |
| Loan Number     VA ID #     NMLS #       MIC / Agency #     MERS Org ID #       Loan Identifiers     Tax Service ID #                                                                                                    |                                    |
| Add         Cancel           Enter the plan code for the program being utilized or add a NEW plan code.         Image: Concel                                                                                                    | Modified                           |
| DØLL                                                                                                    |                                    |

If you are using different Title/Closing companies you can leave this section blank and then add the Settlement Company in the Service Providers tab of DocMagic Online.

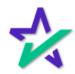

#### Trustee/Service/Miscellaneous

Fill out the Miscellaneous and Licensing/Identification sections, then Click Add at the bottom of the window when done.

| <ul> <li>DocMagic</li> <li>File Edit Services Tools</li> </ul> | Add Alternate Lender                                                                                                    | <                           |  |  |  |  |  |
|----------------------------------------------------------------|----------------------------------------------------------------------------------------------------|-----------------------------|--|--|--|--|--|
| Open Save<br>Data Ca;                                          | Lender/Beneficiary Loss Payee/Payments To/Mail To Trustee/Service/Miscellaneous Trustee                                                         | n eSign LoanMagic<br>Portal |  |  |  |  |  |
| General Borrowers/Se<br>General Information                    | Name           Address           City         State         Zip                                                                                 | A DocMagic                  |  |  |  |  |  |
| Loan Program                                                   | Org. State V Org. Type V                                                                                                    | ~ ~                         |  |  |  |  |  |
| Transfer To Broker Name Origination Loan Rep                   | Miscellaneous       Able To Service Loans?     May Assign ~       Regulated By     Department of Real Estate ~                                  | Days                        |  |  |  |  |  |
| Loan Type                                                      | Туре                                                                                                    |                             |  |  |  |  |  |
| Lien Position                                                  | HUD Mortgage ID #         License #           VA ID #         NMLS #         987897           MERS Org ID #         9999007         94-57871884 |                             |  |  |  |  |  |
| Add Cancel                                                     |                                                                                                    |                             |  |  |  |  |  |
|                                                                | Déll                                                                                                    |                             |  |  |  |  |  |

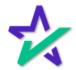

Done

If the Alternate Lender is successfully added, then this window will pop up. Click Ok.

| File Edit Services Tools. Help     Open Save     Data Capture     Audit        Audit           Process   View   Generate           Process   View   Generate                                                                                 Pricess   View    Borowers/Sellers   Property   Terms   Prodess   Loan Stage   Loan Stage   Loan Stage   Loan Stage   Loan Stage   Loan Stage   Loan Program   Atternate Lender   Transfer To   Broker Name   Origination   Iternate Lender   Type   Loan Type   Loan Type   Loan Number   Mic/ Agency #   Section   Case # Assigned   Ok   Broker Name   Ok   Conneed   Broker Name   Ok   Broker Name   Coan Num                                                                                                    | A DocMagic                                                                                                    |                                               |                                                                                                    | - 🗆 X                                                                                                    |
|----------------------------------------------------------------------------------------------------|----------------------------------------------------------------------------------------------------|-----------------------------------------------|----------------------------------------------------------------------------------------------------|----------------------------------------------------------------------------------------------------|
| General Information       Outers building of an analysis of an general structure of an general structure of an angeneration of an angeneration o | Open Save                                                                                                    |                                               |                                                                                                    | JCD Collaboration eSign LoanMagic                                                                                                    |
| Loan Stage       Application Date       Si         Loan Program       Aternate Lender       Sittimate issue Date       Sittimate issue Date         Aternate Lender       Correct Date       Sittimate issue Date       Sittimate issue Date         Broker Name       Correct Date       Sittimate issue Date       Sittimate issue Date       Sittimate issue Date         Origination       Atternate Lender       to Proceed Date       Sittimate         Loan Reg       Sittimate issue       Sittimate       Sittimate         Loan Type       Same Lender       Days Prior to Close       Last Disc. APR         Loan Number       Sittimultaneous?       Colinging Date       Sitting Date         MIC / Agency#       Section       Case # Assigned       Sittinuate       Sittinuate                                                                                                    | General Borrowers/Sellers Property Terr                                                                                                    | ns Providers/Liens Charges/Fees Prepaids/Impo | ounds Underwriting GFE HUD-1 Closing                                                                                                    | 🛠 DocMagic                                                                                                    |
|                                                                                                    | Loan Stage Loan Program Atternate Lender Transfer To Broker Name Origination Loan Rep Loan Type Loan Purpose Type Lien Position Loan Number MIC / Agency ≇ | Alternate Lender                              | Application Date<br>Pre-Z Send Date<br>Estimate Issue Date<br>Estimate Issue Date<br>Est. Available Through<br>to Proceed Date<br>Lock Date<br>Available Thru<br>Days Prior to Close<br>e-disc Date/Method<br>CD/Re-disc Rec'd Date<br>Closing Date<br>Closing Date<br>Closing Date<br>Closing Date<br>Cancel Date<br>Disbursement Date | 31       31       31       33       33       33       33       34       35       36       37       38       39       39       31       32       33       34       35       35       36       37       38       39       31 |

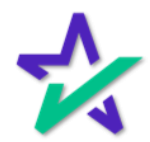

Done

Your new Alternate Lender is added to the worksheet and your database.

| ☆ DocMagic File Edit Services Tools Help                                                       |                                             |                                                                                                    | ×                         |
|------------------------------------------------------------------------------------------------|---------------------------------------------|----------------------------------------------------------------------------------------------------|---------------------------|
| Open     Save       Data Capture                                                               | APR Sect32 Impound<br>Audit Generate        | Email Appraisal UCD Co<br>Delivery                                                                  | esign LoanMagic<br>Portal |
| General Borrowers/Sellers Property Terms Providers/Lie                                         | Charges/Fees Prepaids/Impounds Underwriting | g GFE HUD-1 Closing                                                                                 | 🛠 DocMagic                |
| General Information Loan Stage Loan Program Alternate Lender IST TEST LENDER OF CALIFORNIA (10 | - Add                                       | Dates & Times Application Date Pre-Z Send Date Estimate Issue Date Est. Available Through           | 31<br>31<br>31<br>31 × ×  |
| Origination                                                                                    | Channel V                                   | Intent to Proceed Date Rate Lock Date Rate Available Thru                                           | 31<br>31 Days<br>31 V V   |
| Loan Type                                                                                      | Branch   Branch   Program                   | Lock Days Prior to Close Last D<br>CD/Re-disc Date/Method<br>CD/Re-disc Rec'd Date<br>Document Date | ST                        |
|                                                                                                | Case # Assigned                             | Closing Date Signing Date Cancel Date                                                               | 31<br>31<br>31            |
| Loan identifiers                                                                               | ٩                                           | Disbursement Date                                                                                   | 51                        |
|                                                                                                | Déll                                        |                                                                                                    |                           |

You can now use the dropdown box for the Alternate Lender for future worksheets.

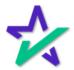

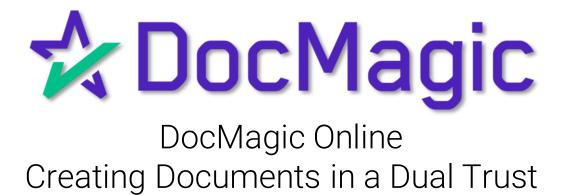

Introduction

The steps in this guide will outline the preferred method of creating a closing package in a dual trust.

|                                                                                                    | Default Audit Details                                                                       | APR Sect32 Impound<br>Audit | Process View<br>Generate                | Email Appraisal UCD<br>Delivery                                                                                                    | Collaboration eSig                                                         |                    |
|----------------------------------------------------------------------------------------------------|---------------------------------------------------------------------------------------------|-----------------------------|-----------------------------------------|----------------------------------------------------------------------------------------------------|----------------------------------------------------------------------------|--------------------|
| General Borrowers/Sellers P                                                                                                    | Property Terms Providers/Liens                                                              | Charges/Fees Prepaids/Imp   | ounds Underwriting                      | GFE HUD-1 Closing                                                                                                    | 🛠 D                                                                        | ocMagic            |
| General Information Loan Stage Loan Program Alternate Lender Transfer To Broker Name Origination Loan Rep Loan Purpose Loan Purpose Lien Position Loan Number MiC / Agency # Loan Identifiers                                                                                                    | v<br>v<br>v<br>v<br>v<br>v<br>v<br>v<br>v<br>v<br>v<br>v<br>v<br>v<br>v<br>v<br>v<br>v<br>v |                             | V V Add<br>V V Add<br>V V V<br>V V<br>V | ates & Times Application Date Application Date Application Date Pre-Z Send Date Estimate Issue Date Est Available Through Intent to Proceed Date Rate Available Thru Lock Days Prior to Close I CD/Re-disc Date/Method CD/Re-disc Ract Date Closing Date Signing Date Cancel Date Disbursement Date | 63<br>63<br>63<br>63<br>63<br>63<br>63<br>63<br>63<br>63<br>63<br>63<br>63 | V V<br>Days<br>V V |
| inter the plan code for the progr                                                                                                    | ram being utilized or add a NEW pla                                                         | n code.                     |                                         |                                                                                                    |                                                                            | Modified           |
|                                                                                                    |                                                                                             | D¢                          | LL                                      |                                                                                                    |                                                                            |                    |
| And the second second s |                                                                                             |                             |                                         |                                                                                                    |                                                                            |                    |

DocMagic itself can create a document package for a single trust. Once the documents are created, the additional trust information can be annotated with DocMaster.

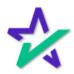

Legal Disclaimer

This guide is intended only for the use of the individual or entity to which it is addressed, and may contain information that is privileged, confidential and exempt from disclosure under applicable law.

|                                               |                               |                      | ويتحقق والقادم والمستحدث |                                 |                         |
|-----------------------------------------------|-------------------------------|----------------------|--------------------------|---------------------------------|-------------------------|
| 🛠 DocMagic                                    |                               |                      |                          |                                 | – 🗆 X                   |
| File Edit Services Tools Help                 |                               |                      |                          |                                 |                         |
| Open Save Data Capture                        | Audit Details APR<br>Audit    | 32 Sect32 Impound    | Process View<br>Generate | Email Appraisal UCD<br>Delivery | Collaboration<br>Portal |
| General Borrowers/Sellers Property Ter        | ms Providers/Liens Charge     | s/Fees Prepaids/Impo | unds Underwriting        | GFE HUD-1 Closing               | 🛠 DocMagic              |
| General Information                           |                               |                      | D                        | ates & Times                    |                         |
| Loan Stage                                    | ~                             |                      |                          | Application Date                | 31                      |
| Loan Program                                  |                               | ~                    | - 🔽 Add                  | Pre-Z Send Date                 | 31                      |
| Alternate Lender                              |                               | ~                    | - 🔽 Add                  | Estimate Issue Date             | 31                      |
| Transfer To                                   |                               |                      |                          | Est. Available Through          | 31 ~ ~                  |
| Broker Name                                   | ~ Chann                       | al                   |                          | Intent to Proceed Date          | 31                      |
| Origination                                   | ¢ Chain                       |                      |                          | Rate Lock Date                  | Days                    |
|                                               |                               |                      |                          | Rate Available Thru             | 31 ~ ~                  |
| Loan Rep                                      | ✓ Branch                      |                      |                          |                                 | ast Disc. APR           |
| Loan Type                                     |                               | siness Use           |                          | CD/Re-disc Date/Method          | 31 🗸                    |
| Loan Purpose                                  |                               | me Lender            |                          | Document Date                   | 31                      |
| Туре                                          | <ul> <li>Progra</li> </ul>    | m                    | $\sim$                   | Closing Date                    | 31                      |
| Lien Position                                 | V Sin                         | nultaneous?          |                          | Signing Date                    | 31                      |
| Loan Number                                   | MERS                          | #                    | 1000                     | Cancel Date                     | 31                      |
| MIC / Agency #                                | Section                       | Case # Assigned      | 55                       | Disbursement Date               | 31                      |
| Loan Identifiers                              |                               |                      | Q.                       |                                 |                         |
|                                               |                               |                      |                          |                                 |                         |
| Enter the plan code for the program being uti | lized or add a NEW plan code. |                      |                          |                                 | Modified 🔒              |
|                                               |                               | Dé                   | LL                       |                                 |                         |

If you are not the intended recipient, any dissemination, distribution or copying of this communication is strictly prohibited.

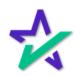

Borrowers/Sellers Tab

Start by launching DocMagic Online and going to the Borrowers/Sellers Tab.

|                                     |                                                 |                                               | and the second second second second second second second second second second second second second second second |
|-------------------------------------|-------------------------------------------------|-----------------------------------------------|----------------------------------------------------------------------------------------------------|
| ጵ DocMagic                          |                                                 |                                               | - 🗆 X                                                                                                    |
| File Edit Services Tools            | Hep                                             |                                               |                                                                                                    |
| Open Save                           | py Default Audit Details APR Sect32 Im          | Sound Process View Generate Delivery          | Collaboration eSign LoanMagic<br>Portal                                                                          |
| Genera Borrowers/Se                 | Property Terms Providers/Liens Charges/Fees Pre | paids/Impounds Underwriting GFE HUD-1 Closing | 🛠 DocMagic                                                                                                    |
| Borrowers<br>Corp/Trust Name        |                                                 |                                               |                                                                                                    |
| Name                                | Type Social Sec. # Details                      | esting                                        | i                                                                                                    |
| Final Relation<br>Country I<br>City | ITED STATES                                     | Vesting To Read     Mailing Street     State  | Unit                                                                                                    |
| Sellers                             |                                                 |                                               |                                                                                                    |
| Corp/Trust Name                     |                                                 |                                               |                                                                                                    |
| Name                                |                                                 |                                               | Details                                                                                                    |
| Street                              | c                                               | y State                                       | Zip                                                                                                    |
|                                     |                                                 |                                               |                                                                                                    |
|                                     |                                                 | DØLL                                          |                                                                                                    |

For instructions on how to launch and use DocMagic Online, please visit our product training page: <u>https://www.docmagic.com/product-training</u>

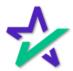

#### Corp/Trust Names

|                                                                                             | En                     | ter the name of the trust here (only trust name and not vesting)              |                       |
|---------------------------------------------------------------------------------------------|------------------------|-------------------------------------------------------------------------------|-----------------------|
|                                                                                             |                        |                                                                               |                       |
|                                                                                             |                        |                                                                               |                       |
| CocMagic                                                                                    |                        |                                                                               | ×                     |
| ele Edit Services Tools Hel                                                                 | p<br>import<br>Default | Audit Details APR Sect32 Impound Audit Generate Delivery                      | ation eSign LoanMagic |
| General Borrowers/Sellers                                                                   | Property Tel           | Providers/Liens Charges/Fees Prepaids/Impounds Underwriting GFE HUD-1 Closing | 🛠 DocMagic            |
| Name<br>SAMMY SAMPLE<br>SANDRA SAMPLE<br>Final Relation<br>Country UNITE<br>City<br>Sellers | D STATES               |                                                                               | Unit<br>V Zip         |
| Corp/Trust Name                                                                             |                        |                                                                               | Details               |
| Street                                                                                      |                        | City State                                                                    | √ Zip                 |
|                                                                                             |                        | DØLL                                                                          |                       |
|                                                                                             | tha b                  | orrowers' names in the borrower sec                                           | tion                  |

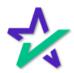

Vesting

| Click                                                                                 | k on the vestir<br>will automati    |                                       |                                 | igic                                    |
|---------------------------------------------------------------------------------------|-------------------------------------|---------------------------------------|---------------------------------|-----------------------------------------|
|                                                                                       |                                     |                                       |                                 |                                         |
| ☆ DocMagic<br>File Edit Services Tools Help                                           |                                     |                                       |                                 | X                                       |
| Open Save import<br>Data Capture                                                      | Audit Details APR Sect32 I<br>Audit | mpound Process View Generate          | Email Appraisal UCD<br>Delivery | Collaboration eSign LoanMagic<br>Portal |
| SAMMY SAMPLE INDI                                                                     |                                     | R 28, 2000                            | OFE HUD-1 Closing               |                                         |
| Final Relation<br>Country UNITED STATES<br>City<br>Sellers<br>Corp/Trust Name<br>Name |                                     | Vesting To Read S Valing Street State | AMMY SAMPLE AND SANDRA SAMP     | LE, TRUSTEES OF THE SAMMY SAM           |
| Street                                                                                |                                     | City                                  | State                           | Zip                                     |
|                                                                                       | •                                   | DØLL                                  |                                 |                                         |

Enter the vesting information for both trusts. Do not use the DocMagic default.

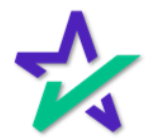

#### Document Processing Options

## When it's time to process the worksheet, select Closing for the Package Type and DBK for the file format.

| Borrowers       FNMA 3x File:       Browse         Corp/Trust Name       THE SAMMY SAMPLE REVOCAB       Electronic Delivery         SAMMY SAMPLE       INDIMDUAL       e Signature enable         SAMMY SAMPLE       INDIMDUAL       e Signature enable         SAMPLE       INDIMDUAL       e Signature enable         Event Notification       e Notary enable       Include SMARTDoc eNote         Security       Event Notification       Image: Secure Link to         Security       Image: Secure Link to       Security         Corp/Trust Name       E-Mail Secure Link to       Image: Secure Link to         Security       Image: Corp/Trust Name       Image: Secure Link to         Name       Additional Services       Image: Delivery Information         Print and Deliver       Enter Delivery Information       Image: Delivery Information         Pictor Corp/Trust Name       Print and Deliver       Image: Delivery Information         Name       Image: Delivery Information       Image: Delivery Information         Pictor Cortification       Life of Loan?       Image: No | DocMagic      File Edit Services Tools Help      Open Save     Data Capture      Data Capture      Data Capture      Data Capture      Data Capture      Data Capture      Data Capture      Data Capture      Data Capture | Document Processing Options Worksheet #27 (SAMPLE) is queued for processing. Package Type: Closing File Format: Adobe PDF (PDBK (PCL))  | al UCD Collaboration eSign LoanMagic<br>y |
|----------------------------------------------------------------------------------------------------|----------------------------------------------------------------------------------------------------|----------------------------------------------------------------------------------------------------|-------------------------------------------|
| Final Relation       SAUDRA SAMPLE, TRUSTIES OF THE SAMMY SAM         Country       UNITED STATES         City       Require Password         Sellers       Disable Recipient Printing         Corp/Trust Name       Additional Services         Print and Deliver       Enter Delivery information         Flood Certification       Life of Loan?         WRERS Registration       WRES Registration                                                                                                    | Borrowers<br>Corp/Trust Name THE SAMMY SAMPLE REVOCAB<br>Name Type<br>SAMMY SAMPLE INDIVIDUAL                                                                                                    | FNMA 3.x File: Browse Electronic Delivery DocMagic eSign eSignature enable eNotary enable Include SMARTDoc eNote Send to Mobile App     | sing CocMagic                             |
|                                                                                                    | Country UNITED STATES City Sellers                                                                                                    | Security Require Password Retrieval Notification                                                                                        | Unit                                      |
|                                                                                                    |                                                                                                    | Print and Deliver         Enter Delivery Information           Flood Certification         Life of Loan?         Image: Yes information |                                           |

This will give you the ability to annotate with the DocMaster program.

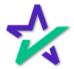

Documents Processed

When the documents are processed, the user will receive a confirmation screen with a link to install DocMaster or download the document package.

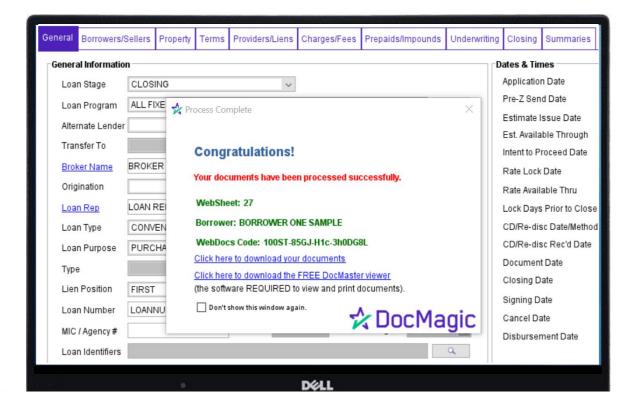

DocMaster is necessary to complete the next steps and annotate the documents. For instructions on how to download and install DocMaster, please visit: <u>https://www.docmagic.com/product-training/docmaster</u>

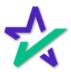

#### Annotating

|      |                                                                                                    | eed to annotate Page 3 of the Multistate Fixed<br>e. Click on the plus button to expand the list,<br>and then double click Page 3.                       | Ę          |
|------|----------------------------------------------------------------------------------------------------|----------------------------------------------------------------------------------------------------|------------|
|      |                                                                                                    |                                                                                                    |            |
|      |                                                                                                    |                                                                                                    | $\times$   |
| File |                                                                                                    | Help<br>ach file eDelivery                                                                                                    | O<br>Close |
|      | Loan Detail<br>Loan Detail<br>Multistate F<br>Page 1<br>Page 2<br>Page 3<br>Trust Ackno<br>California D<br>California D<br>California D<br>California H<br>California H<br>California H<br>California H | sidential Loan Application<br>xed Rate Note<br>owledgment Of Inter Vivos Revocable Trust<br>leed Of Trust<br>Revocable Trust Rider<br>osing Instructions |            |

The document will open in another window (shown on next page).

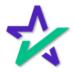

#### Annotating

Scroll down to the signature lines and click on the Add Text button at the top of the window in the DocMaster form viewer.

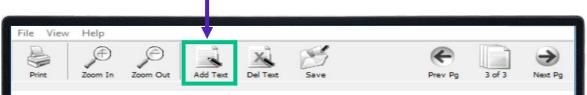

If Lender exercises this option, Lender shall give Borrower notice of acceleration. The notice shall provide a period of not less than 30 days from the date the notice is given in accordance with Section 15 within which Borrower must pay all sums secured by this Security Instrument. If Borrower fails to pay these sums prior to the expiration of this period, Lender may invoke any remedies permitted by this Security Instrument without further notice or demand on Borrower.

(Seal) SAMMY SAMPLE, -Borrower INDIVIDUALLY AND AS TRUSTEE OF THE SAMMY SAMPLE REVOCABLE TRUST DATED DECEMBER 28, 2000 (Seal) SANDRA SAMPLE, -Borrower INDIVIDUALLY AND AS TRUSTEE OF THE SAMMY SAMPLE REVOCABLE TRUST DATED DECEMBER 28, 2000

#### DELL

Then click anywhere on the document and start typing your annotation.

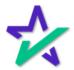

#### Annotating

#### Type the information for the second trust.

| File View Help                                                                                                    |                                                                                                    |  |  |  |  |  |  |  |  |
|----------------------------------------------------------------------------------------------------|----------------------------------------------------------------------------------------------------|--|--|--|--|--|--|--|--|
| Print Zoom In Zoom Out Add Text Del Text                                                                                                    | Save Prev Pg 3 of 3 Next Pg                                                                                                    |  |  |  |  |  |  |  |  |
| If Lender exercises this option, Lender shall give Borrower notice of acceleration. The notice shall provide a period of not less than 30 days from the date the notice is given in accordance with Section 15 within which Borrower must pay all sums secured by this Security Instrument. If Borrower fails to pay these sums prior to the expiration of this period, Lender may invoke any remedies permitted by this Security Instrument without further notice or demand on Borrower. |                                                                                                    |  |  |  |  |  |  |  |  |
| (Seal)<br>SAMMY SAMPLE, -Borrower<br>INDIVIDUALLY AND AS TRUSTEE<br>OF THE SAMMY SAMPLE REVOCABLE<br>TRUST DATED DECEMBER 28, 2000                                                                                                    | (Seal)<br>SANDRA SAMPLE, -Borrower<br>INDIVIDUALLY AND AS TRUSTEE<br>OF THE SAMMY SAMPLE REVOCABLE<br>TRUST DATED DECEMBER 28, 2000 |  |  |  |  |  |  |  |  |
| AND INDIVIDUALLY AND AS TRUSTEE OF<br>THE SANDRA SAMPLE REVOCABLE TRUST<br>DATED DECEMBER 28,2000                                                                                                    |                                                                                                    |  |  |  |  |  |  |  |  |
| • D                                                                                                    | ell .                                                                                                    |  |  |  |  |  |  |  |  |

You may click enter to move the cursor down and over to begin typing a second line. The cursor will fall directly below where you first placed it.

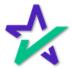

#### Annotating

Click the save button at the top of the page to save the new text you have added to the form.

| File View Help                                                                                                    |                                                                                                    |  |  |  |  |  |  |  |  |  |
|----------------------------------------------------------------------------------------------------|----------------------------------------------------------------------------------------------------|--|--|--|--|--|--|--|--|--|
| Print Zoom In Zoom Out Add Text Del Text                                                                                                    | Save Prev Pg 3 of 3 Next Pg                                                                                                    |  |  |  |  |  |  |  |  |  |
| If Lender exercises this option, Lender shall give Borrower notice of acceleration. The notice shall provide a period of not less than 30 days from the date the notice is given in accordance with Section 15 within which Borrower must pay all sums secured by this Security Instrument. If Borrower fails to pay these sums prior to the expiration of this period, Lender may invoke any remedies permitted by this Security Instrument without further notice or demand on Borrower. |                                                                                                    |  |  |  |  |  |  |  |  |  |
| (Seal)<br>SAMMY SAMPLE, -Borrower<br>INDIVIDUALLY AND AS TRUSTEE<br>OF THE SAMMY SAMPLE REVOCABLE<br>TRUST DATED DECEMBER 28, 2000                                                                                                    | (Seal)<br>SANDRA SAMPLE, -Borrower<br>INDIVIDUALLY AND AS TRUSTEE<br>OF THE SAMMY SAMPLE REVOCABLE<br>TRUST DATED DECEMBER 28, 2000 |  |  |  |  |  |  |  |  |  |
| AND INDIVIDUALLY AND AS TRUSTEE OF<br>THE SANDRA SAMPLE REVOCABLE TRUST<br>DATED DECEMBER 28,2000                                                                                                    | AND INDIVIDUALLY AND AS TRUSTEE OF<br>THE SANDRA SAMPLE REVOCABLE TRUST<br>DATED DECEMBER 28,2000                                   |  |  |  |  |  |  |  |  |  |
| D                                                                                                    | ØLL -                                                                                                    |  |  |  |  |  |  |  |  |  |

You may be prompted to log in with your DocMagic user credentials to save the annotations.

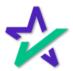

Annotating

## Continue annotating all the security instruments and saving annotations on each page until you have completed the set.

| File View Help<br>Print Zoom In Zoom Out Add Text Del Text                                                                         | Save Prev Pg 3 of 3 Next Pg                                                                                                    |
|----------------------------------------------------------------------------------------------------|----------------------------------------------------------------------------------------------------|
| provide a period of not less than 30 days from the within which Borrower must pay all sums secured                                 | give Borrower notice of acceleration. The notice shall<br>date the notice is given in accordance with Section 15<br>by this Security Instrument. If Borrower fails to pay<br>Lender may invoke any remedies permitted by this<br>and on Borrower. |
| (Seal)<br>SAMMY SAMPLE, -Borrower<br>INDIVIDUALLY AND AS TRUSTEE<br>OF THE SAMMY SAMPLE REVOCABLE<br>TRUST DATED DECEMBER 28, 2000 | (Seal)<br>SANDRA SAMPLE, -Borrower<br>INDIVIDUALLY AND AS TRUSTEE<br>OF THE SAMMY SAMPLE REVOCABLE<br>TRUST DATED DECEMBER 28, 2000                                                                                                    |
| AND INDIVIDUALLY AND AS TRUSTEE OF<br>THE SANDRA SAMPLE REVOCABLE TRUST<br>DATED DECEMBER 28,2000                                  | AND INDIVIDUALLY AND AS TRUSTEE OF<br>THE SANDRA SAMPLE REVOCABLE TRUST<br>DATED DECEMBER 28,2000                                                                                                    |
| • D                                                                                                    | ¢LL                                                                                                    |

You may use DocMaster to email or print the documents. Please consult the DocMaster guide for instructions.

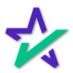

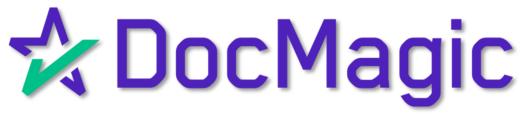

DocMagic Online Adding Service Providers

Introduction

Start by launching DocMagic Online and going to the Providers/Liens tab.

| Open            | 🕒 🧧 Copy            | Default                                                                                                    | Audit Details           | APR Sect32 In<br>Audit |                  | s View En        | nail Appraisal UCI<br>Delivery | D Collabora   | ation eSign<br>Portal | LoanMagic |
|-----------------|---------------------|----------------------------------------------------------------------------------------------------|-------------------------|------------------------|------------------|------------------|--------------------------------|---------------|-----------------------|-----------|
| General         | Borrowers/Sellers F | Property Terms                                                                                                    | Providers/Liens         | Charges/Fees P         | repaids/Impounds | Jnderwriting GFE | HUD-1 Closing                  | 1             | 🛠 Doo                 | Magic     |
|                 | e Providers         |                                                                                                    | <u>Company Nam</u><br>✓ | <u>e</u>               |                  | Ref              | # Contact                      |               | Phone                 | Details   |
| Other<br>Lien P | 1                   | ne state state sta |                         |                        |                  |                  | Principal Amt                  | Interest Rate | Payment Amt           | Details   |
| Payoff          |                     | Description                                                                                                    |                         |                        |                  |                  |                                |               | Am                    | nount     |
|                 |                     |                                                                                                    |                         |                        | DØLL             |                  |                                |               |                       |           |
|                 |                     |                                                                                                    |                         |                        | DØLL             |                  |                                |               |                       |           |

For detailed instructions on how to use DocMagic Online, please visit our Product Training page: <u>https://www.docmagic.com/product-training/docmagic</u>

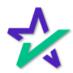

#### Adding Service Descriptions

|                              | Clic               | k th              |             |                   |         | ice u<br>Il a d |                 |              |        |                          | script        | ion                    |                    |
|------------------------------|--------------------|-------------------|-------------|-------------------|---------|-----------------|-----------------|--------------|--------|--------------------------|---------------|------------------------|--------------------|
|                              |                    | 4                 |             |                   |         |                 |                 |              |        |                          |               |                        |                    |
| DocMagic File Edit Service   | s Tools Help       |                   |             |                   |         |                 |                 |              |        |                          |               | -                      |                    |
| Open Save                    | 📄 New i 📩          | mi prt<br>Se ault | Audit Deta  | ails APR<br>Audit | Sect32  | Impound         | Process<br>Gene | View<br>rate | Email  | Appraisal UC<br>Delivery | D Collabo     | ration eSign<br>Portal | <b>E</b> LoanMagic |
| General Borrov               | vers/Sellers Prope | er Terms          | Providers/L | iens Charg        | es/Fees | Prepaids/Im     | pounds Un       | derwriting   | GFE HU | D-1 Closing              |               | 🛠 Do                   | cMagic             |
| Service Provi                |                    | •                 |             | Name              |         |                 |                 |              | Ref#   | Contac                   | t             | Phone                  | Details            |
| Other Liens<br>Lien Priority | Lender Name        |                   |             |                   |         |                 |                 |              |        | Principal Amt            | Interest Rate | Payment Am             | Details            |
| Payoffs<br>Payoff Type       | [                  | Description       |             |                   |         |                 |                 |              |        |                          |               | A                      | mount              |
|                              |                    |                   |             |                   |         | P/              | all.            |              |        |                          |               |                        | J                  |

Clicking this box will open a new window (shown on next page).

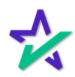

#### Adding Service Descriptions

In this window, you can select multiple service descriptions. Just click on the descriptions in the order you want them to appear.

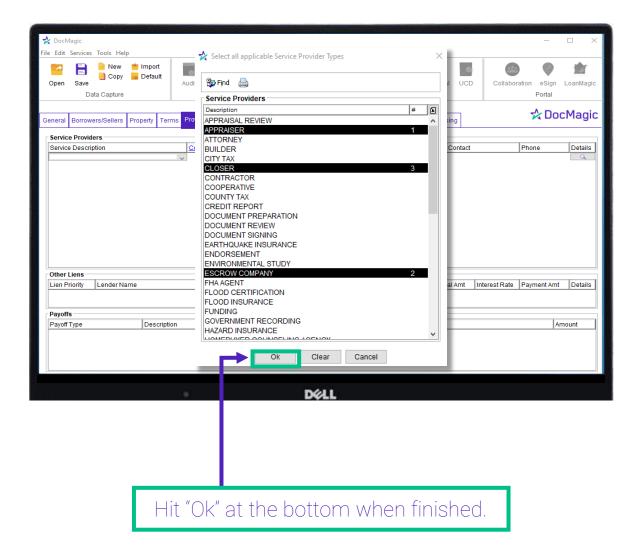

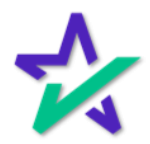

Service Provider Details

Your service descriptions will be listed as shown below. You may fill in the remaining fields by clicking the blank spaces and entering text or selecting the magnifying glass icon to add more complete information.

|           |           |             | -        |          |        |            |        |         |             |         |         |         |        |          |         |              |         |         |        | _   |
|-----------|-----------|-------------|----------|----------|--------|------------|--------|---------|-------------|---------|---------|---------|--------|----------|---------|--------------|---------|---------|--------|-----|
| 📩 DocN    | Annin     |             |          |          |        |            |        |         |             |         |         |         |        |          |         |              |         |         |        | ×   |
|           |           |             |          |          |        |            |        |         |             |         |         |         |        |          |         |              |         | _       | LL     | ^   |
| File Edit |           | Tools He    | lp       |          |        |            |        |         |             |         |         |         |        |          |         |              |         |         |        |     |
| 1         |           | New         | 📩 Impo   |          |        | 0          | 26     | 32      | S           | 6       |         | ~       | d      |          | -       |              | -       |         |        |     |
| Open      |           | 📒 Сору      | 🗖 Defai  | ult      | Audit  | Details    | APR    | Sect32  | Impound     | Proce   | ess V   | /iew    | Email  | Apprais  | al UCI  | Collat       | oration | eSian   | LoanM  | aic |
|           |           | ta Capture  |          |          |        |            | Audit  |         |             |         | enerate |         |        | Deliver  |         |              |         | Portal  |        |     |
|           |           |             |          |          |        |            |        |         |             |         |         |         |        |          |         |              |         |         |        |     |
| General   | Borrowe   | ers/Sellers | Property | Terms    | Provid | ders/Liens | Charge | es/Fees | Prepaids/In | npounds | Unden   | writing | GFE HU | ID-1 Clo | sing    |              |         | 🛠 Do    | cMa    | ic  |
| _ Servic  | e Provid  | ers         |          |          |        |            |        |         |             |         |         |         |        |          |         |              |         |         |        | 6   |
| Servic    | e Descrip | otion       |          |          | Con    | npany Nam  | e      |         |             |         |         |         | Ref#   |          | Contact |              | Pho     | ne      | L Data |     |
| APPR      |           |             |          |          | ~      |            |        |         |             |         |         |         |        |          |         |              |         |         | 0      |     |
| CLOSE     | OW COM    | PANY        |          |          |        |            |        |         |             |         |         |         |        |          |         |              |         |         | 0      |     |
| CLUSE     |           |             |          |          |        | T          |        |         |             |         |         |         |        |          |         |              |         |         |        |     |
|           |           |             |          |          |        |            |        |         |             |         |         |         |        |          |         |              |         |         |        |     |
|           |           |             |          |          |        |            |        |         |             |         |         |         |        |          |         |              |         |         |        |     |
|           |           |             |          |          |        |            |        |         |             |         |         |         |        |          |         |              |         |         |        |     |
|           |           |             |          |          |        |            |        |         |             |         |         |         |        |          |         |              |         |         |        |     |
|           |           |             |          |          |        |            |        |         |             |         |         |         |        |          |         |              |         |         |        |     |
|           |           |             |          |          |        |            |        |         |             |         |         |         |        |          |         |              |         |         |        |     |
|           |           |             |          |          |        |            |        |         |             |         |         |         |        |          |         |              |         |         |        |     |
|           |           |             |          |          |        |            |        |         |             |         |         |         |        |          |         |              |         |         |        |     |
|           |           |             |          |          |        | _          |        |         |             |         |         |         |        |          |         |              |         |         |        |     |
| Other     |           | 1           |          |          |        |            |        |         |             |         |         |         |        | 1        |         | 1            | 1-      |         | 1      | _   |
| Lien P    | riority   | Lender N    | ame      |          |        |            |        |         |             |         |         |         |        | Princip  | oal Amt | Interest Rat | e  Pay  | ment Am | t Deta | ils |
|           |           |             |          |          |        |            |        |         |             |         |         |         |        |          |         |              |         |         |        |     |
| Dawa      | -         |             |          |          |        |            |        |         |             |         |         |         |        |          |         |              |         |         |        |     |
| Payoff    |           |             | Dec      | cription |        |            |        |         |             |         |         |         |        |          |         |              |         | L       | mount  |     |
| Payon     | Type      |             | 1063     | cription |        |            |        |         |             |         |         |         |        |          |         |              |         |         | unouni | _   |
|           |           |             |          |          |        |            |        |         |             |         |         |         |        |          |         |              |         |         |        |     |
|           |           |             |          |          |        |            |        |         |             |         |         |         |        |          |         |              |         |         |        |     |
|           |           |             |          |          |        |            |        |         |             |         |         |         |        |          |         |              |         |         |        |     |
|           |           |             |          |          |        |            |        |         |             |         |         |         |        |          |         |              |         |         |        |     |
|           |           |             |          |          |        |            |        |         |             |         |         |         |        |          |         |              |         |         |        |     |
|           |           |             |          |          |        |            |        |         |             | ELL     |         |         |        |          |         |              |         |         |        |     |
|           |           |             |          |          |        |            |        |         |             | VLL     |         |         |        |          |         |              |         |         |        |     |
|           |           |             |          |          |        |            |        |         |             |         |         |         |        |          |         |              |         |         |        |     |
|           |           |             |          |          |        |            |        |         |             |         |         |         |        |          |         |              |         |         |        |     |
|           |           |             |          |          |        |            |        |         |             |         |         |         |        |          |         |              |         |         |        |     |

You may also select Company Name to open a new window and organize your service providers for future use.

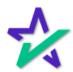

Service Provider Details

In the window that appears, enter all information for the service providers and be thorough as possible. You will need to use the service type dropdown box to select the service type for the provider you are adding.

| 😤 DocMagic                                                       |                                            | -19-19-         |            |                    |         |                 |             |         |         |         |           |              |                   | _          |           |
|------------------------------------------------------------------|--------------------------------------------|-----------------|------------|--------------------|---------|-----------------|-------------|---------|---------|---------|-----------|--------------|-------------------|------------|-----------|
| File Edit Service                                                | s Tools Help                               |                 |            |                    |         |                 |             |         |         |         |           |              |                   |            |           |
| Open Save                                                        | _                                          | Defa            | ult        |                    | APR     | Sect32 Ir       | s           | Process | View    | Email   | Appraisal | UCD          | Collaboration     | eSian<br>× | LoanMagic |
| General Borrc                                                    | 🕘 D 📙                                      |                 |            |                    |         |                 |             |         |         |         |           |              |                   |            | cMagic    |
| Service Prov<br>Service Dest<br>APPRAISER<br>ESCROW CC<br>CLOSER | Company T<br>Street<br>City<br>Service Typ |                 |            | DISON AVE          | NUE     |                 | State       | CALIFO  | RNIA    |         |           | ~ 2          | <b>9</b> 0640     |            | Details   |
|                                                                  | Relation C                                 |                 |            | ion code se        | lected. |                 |             | _       |         |         |           |              |                   |            |           |
|                                                                  | License #                                  |                 |            | 1                  |         | 1               | NMLS #      | •       | 1-      |         | Į.,       |              | Add'l Licensin    |            |           |
| Other Liens<br>Lien Priority                                     | Represe<br>ANDY AP                         | tative<br>'RAIS | Name<br>ER | Phone<br>(800) 649 | -1362   | Email<br>andy@: | appraiser.( | com     | (800) 5 | 64-1362 |           | ense #<br>49 |                   | _S #>      | Details   |
| Payoffs                                                          |                                            | _               |            |                    |         |                 |             |         |         |         |           |              |                   |            |           |
| Payoff Type                                                      |                                            |                 | scription  |                    |         |                 | DØ          | LL      |         |         |           |              |                   |            | mount     |
| [                                                                |                                            |                 |            |                    |         |                 |             |         |         |         |           |              | ve you<br>Ire use |            |           |

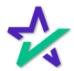

#### Selecting Your Service Providers

Select the service provider you just added by clicking the white area beneath Company Name to open another window.

|                  | Save<br>Data Capture | nefau    |         | Audit  | Details    | APR<br>Audit | Sect32  | s<br>Impound | Proc  | ess Vie<br>Generate | -     | Email  | Apprais:<br>Deliver |         | Collabo       | ration | eSign<br>Portal | LoanMagic |
|------------------|----------------------|----------|---------|--------|------------|--------------|---------|--------------|-------|---------------------|-------|--------|---------------------|---------|---------------|--------|-----------------|-----------|
| General          | Borrowers/Sellers    | Property | Terms   | Provid | lers/Liens | Charg        | es/Fees | Prepaids/Im  | punds | Underwr             | iting | GFE HU | D-1 Clo             | sing    |               | 7      | Doc             | Magio     |
| Service<br>APPRA | OW COMPANY           |          |         |        |            |              |         |              |       |                     | ~     | Ref#   |                     | Contact | :             | Phon   | e               | Details   |
| Other Lien Pr    | 1                    | ame      |         |        |            |              |         |              |       |                     |       |        | Princip             | al Amt  | Interest Rate | Paym   | ient Amt        | Details   |
| Payoff           |                      | Desc     | ription |        |            |              |         |              |       |                     |       |        |                     |         |               |        | An              | nount     |

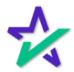

#### Selecting Your Service Providers

|                                                                                            | n the window<br>provider you c      | and the second second second second second second second second second second second second second second second |                |         |            |                  |
|--------------------------------------------------------------------------------------------|-------------------------------------|----------------------------------------------------------------------------------------------------|----------------|---------|------------|------------------|
|                                                                                            |                                     |                                                                                                    |                |         |            |                  |
| DocMagic     File Edit Services Tools     Open Save     Data Cap     General Borrowers/Sel | Select Service Provider (Appraiser) | any Name                                                                                                    | Address        | 10      |            | - • ×            |
| Service Providers<br>Service Description<br>APPRAISER<br>ESCROW COMPANY<br>CLOSER          | APPRAISER TEST                      | APPRAISER                                                                                                    | 9118 MADISON A | /enue M | IONTEBELLO | ne Details       |
| Other Liens Lien Priority Lend Payoffs Payoff Type                                         |                                     | Qk                                                                                                    | Cancel         |         | Show All   | nent Amt Details |
|                                                                                            |                                     | UK<br>Dé                                                                                                    |                |         |            | 4                |

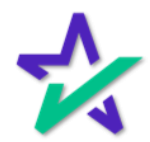

#### Service Providers Details

|                                             | our service provi                                      | idor dotaile r                        | will chow h                     | ooro                                    |
|---------------------------------------------|--------------------------------------------------------|---------------------------------------|---------------------------------|-----------------------------------------|
| ŤĊ                                          | our service provi                                      |                                       | VVIII SHOVV I                   | IEIE.                                   |
|                                             |                                                        |                                       |                                 |                                         |
|                                             |                                                        |                                       |                                 |                                         |
|                                             |                                                        |                                       |                                 |                                         |
|                                             |                                                        |                                       |                                 |                                         |
| 🛠 DocMagic<br>File Edit Services Tools Help |                                                        |                                       |                                 | – 🗆 ×                                   |
|                                             | Import<br>Default<br>Audit Details APR Sect32<br>Audit | Impound Process View Generate         | Email Appraisal UCD<br>Delivery | Collaboration eSign LoanMagic<br>Portal |
| General Borrowers/Sellers Pro               | perty Terms Providers/Liens Charges/Fees               | Prepaids/Im ounds Underwriting        | GFE HUD-1 Closing               | 🛠 DocMagic                              |
| Service Providers                           | Company Name                                           | <b>↓</b>                              | Ref# Contact                    | Phone Details                           |
| APPRAISER<br>ESCROW COMPANY                 | TEST APPRAISER                                         | · · · · · · · · · · · · · · · · · · · | ANDY APPR                       |                                         |
| Cother Liens                                |                                                        |                                       |                                 |                                         |
| Lien Priority Lender Name                   |                                                        |                                       | Principal Amt In                | terest Rate Payment Amt Deta Is         |
| Payoffs                                     |                                                        |                                       |                                 |                                         |
| Payoff Type                                 | Description                                            |                                       |                                 | Amount                                  |
|                                             |                                                        |                                       |                                 |                                         |
|                                             |                                                        |                                       |                                 |                                         |
|                                             | 0                                                      | DØLL                                  |                                 |                                         |
|                                             |                                                        |                                       |                                 |                                         |
|                                             |                                                        |                                       |                                 |                                         |
|                                             |                                                        |                                       |                                 |                                         |
|                                             |                                                        |                                       |                                 |                                         |
|                                             |                                                        |                                       |                                 |                                         |
|                                             | the magnifying<br>he information t                     |                                       |                                 |                                         |

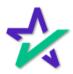

#### Service Providers Details

| - [                                                                             | Click <sup>-</sup>                   | the OK butt                                                    | on <sup>.</sup> | to c                  | close the [             | Detail | s windo         | W.                           |
|---------------------------------------------------------------------------------|--------------------------------------|----------------------------------------------------------------|-----------------|-----------------------|-------------------------|--------|-----------------|------------------------------|
|                                                                                 |                                      |                                                                |                 |                       |                         |        |                 |                              |
| ☆ DocMagic File Edit Services T                                                 | o 📌 Details - Test A                 | oprojeer                                                       |                 |                       |                         |        |                 | ×                            |
| Open Save<br>Data                                                               | Company Name                         | TEST APPRAISER 9118 MADISON AVENUE                             |                 |                       |                         |        |                 | eSign LoanMagic              |
| General Borrowers                                                               | City<br><sup>s/S</sup> Relation Code | MONTEBELLO<br>No relation code selected.                       |                 | State                 | CALIFORNIA              | ~ 2    | Zip 90640       | <b>≿DocMagic</b>             |
| Service Providers<br>Service Description<br>APPRAISER<br>ESCROW COMPA<br>CLOSER | on<br>Contact Name                   | ANDY APPRAISER<br>andy@appraiser.com<br>(800) 649-1362<br>8749 |                 | NMLS#<br>Fax<br>NMLS# | (800) 564-1362          |        | £               | e Details<br>649-1362 Q<br>Q |
| Other Liens                                                                     | Service Type                         | ice                                                            | Descrip         | on                    |                         |        | Est. Fee Amount | Vent Amt Details             |
| Payoffs<br>Payoff Type                                                          |                                      |                                                                | o Service       | Provider              | database for future use |        |                 | Amount                       |
|                                                                                 | What is the Servi                    | ce Provider Street?                                            | C               | )k                    | Cancel                  |        |                 |                              |
|                                                                                 |                                      | 0                                                              |                 | Déi                   | L                       |        |                 |                              |

Repeat the process for all your service providers and your DocMagic workflow will move more efficiently.

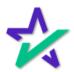

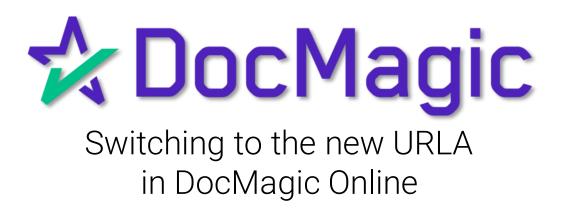

Open DocMagic Online

### Start by launching DocMagic Online.

| General Information Loan Stage Loan Program Alternate Lender Transfer To Broker Name Origination Loan Type Loan Type Lien Position Loan Number MIC / Agency # Loan Identifiers | Libbault Lemma       | Providers/Liens  | Charges/Fees Prepaids/in<br>Channel<br>Branch<br>Business Use<br>Business Use<br>Business Use<br>Same Lender<br>Program<br>Simultaneous?<br>MERS #<br>Case # Assigned | Vinderwritir<br>Vieward<br>Vieward<br>V | g0     GFE     HUD-1     Closing       Dates     Times       Application Date | 51<br>53<br>51<br>53<br>51<br>53<br>51<br>53<br>51<br>53<br>51<br>53 | ☆ DocMagic |
|----------------------------------------------------------------------------------------------------|----------------------|------------------|----------------------------------------------------------------------------------------------------|----------------------------------------------------------------------------------------------------|-------------------------------------------------------------------------------|----------------------------------------------------------------------|------------|
| Enter the plan code for the pr                                                                                                    | ogram being utilized | or add a NEW pla | n code.                                                                                                    |                                                                                                    |                                                                               |                                                                      | Modified 🔒 |

For instructions on how to launch and use DocMagic Online, please visit our product training page: <u>https://www.docmagic.com/product-training</u>

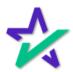

Options

#### From the Tools drop-down, select Options...

| 🛠 DocMagic                                                                                                    | ls elo                                                                                                    |                                                               |     |                                                                                                    | - 🗆 X                                                                                                    |
|----------------------------------------------------------------------------------------------------|----------------------------------------------------------------------------------------------------|---------------------------------------------------------------|-----|----------------------------------------------------------------------------------------------------|----------------------------------------------------------------------------------------------------|
| File Edit Service Too<br>Open Save<br>Da<br>General Borrowe<br>General Inform<br>Loan Stage<br>Loan Program<br>Atternate Lenuer<br>Transfer To<br>Broker Name<br>Origination<br>Loan Rep<br>Loan Purpose<br>Type<br>Lien Position<br>Loan Number<br>MIC / Agency #<br>Loan Identifiers | Server/Audit Messages<br>Apply Defaults<br>APR/Payment Schedule<br>High Cost/Predatory Lending Determination<br>Impound Account Analysis<br>Compliance<br>Investor Updates<br>Account Admin<br>eSign Console<br>Options | R Sect32 Impound<br>udit<br>arges/Fees Prepalds/Im<br>Channel |     | Application Date Application Date Pre-Z Send Date Estimate Issue Date Est. Available Through Intent to Proceed Date Rate Lock Date Rate Available Thru | Image: Collaboration       Image: esign       LoanMagic         Portal       Collaboration       Collaboration         Image: Collaboration       Image: Collaboration       Collaboration         Image: Collaboration       Image: Collaboration       Collaboration         Image: |
|                                                                                                    | •                                                                                                    | D                                                             | ØLL |                                                                                                    |                                                                                                    |

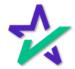

### Use 2021 URLA

| Check th                                                                                             | ne box that reads "Use 2021 URLA".                                                                                                    |
|----------------------------------------------------------------------------------------------------|----------------------------------------------------------------------------------------------------|
|                                                                                                    |                                                                                                    |
| Coordinguic     File Edit Services Tools Help     Den     Copy     Copy     Default     Data Capture | Datalis APR Sec 12 Impound Process View Email Approximation eSign LoanMagic<br>User Options Portal                                                                                                    |
| General Information       Property       Terms       Pro         General Information                 | ✓ Use 2021 URLA         □ Display process complete window         ○ Verbose Console Output         ✓ Send automated email confirmation         ✓ Display HUD-1 tab         ✓ Show all investor plans in filter         ✓ Save loan program pop-up configuration         Restore Defaults         Worksheet Range:         LAST 30 DAYS         Loan Defaults:         ● Replace         Ok |
| Enter the plan code for the program being utilized or ad                                             | id a NEW plan code. Modified 🔒                                                                                                    |

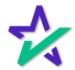

#### Process Documents

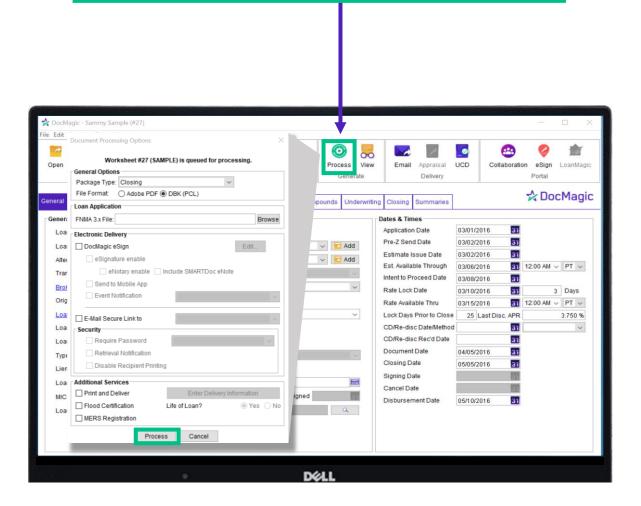

Fill out the worksheet then process the documents.

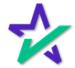

#### New URLA Appears in DocMaster

The new URLA will be listed in the DocMaster document set.

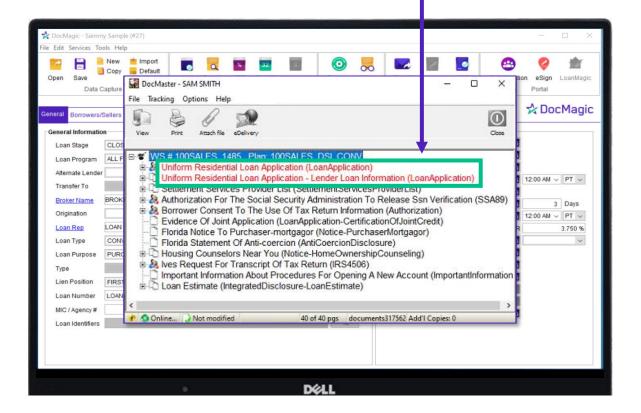

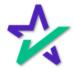

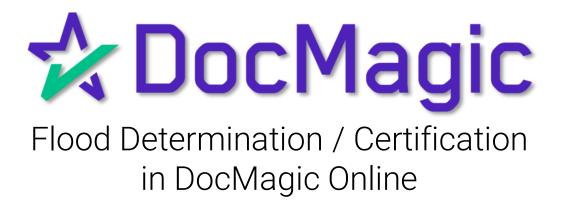

#### Open DocMagic Online

### Start by launching DocMagic Online.

| Open Save<br>Data Capture                                                                                                    |                                                                                             | APR Sect32 Impound<br>Audit                                                          | Process View<br>Generate            | Email Appraisal UCD<br>Delivery                                                                                                    | Collaboration eSig                                                                                                    |          |
|----------------------------------------------------------------------------------------------------|---------------------------------------------------------------------------------------------|--------------------------------------------------------------------------------------|-------------------------------------|----------------------------------------------------------------------------------------------------|----------------------------------------------------------------------------------------------------|----------|
| Seneral Borrowers/Sellers Property                                                                                                    | Terms Providers/Liens                                                                       | Charges/Fees Prepaids/Im                                                             | pounds Underwriting                 | GFE HUD-1 Closing                                                                                                    | ☆□                                                                                                    | ocMagic  |
| General Information Loan Stage Loan Program Alternate Lender Transfer To Broker Name Origination Loan Rep Loan Type Loan Purpose Type Lien Position Lien Position Lien Alternate Lien Information Lien Number MitC / Agency # Loan Identifiers | v<br>v<br>v<br>v<br>v<br>v<br>v<br>v<br>v<br>v<br>v<br>v<br>v<br>v<br>v<br>v<br>v<br>v<br>v | Channel Branch Business Use Same Lender Program Simultaneous? MERS # Case # Assigned | Add     V     Add     V     V     V | Ates & Times Application Date Pre-Z Send Date Estimate Issue Date Estimate Issue Date Estimate Issue Date Estimate Issue Date Estimate Issue Date Carbon Date CD/Re-disc Rever Date Document Date Closing Date Cancel Date Disbursement Date | 31       33       33       33       34       35       36       37       38       39       39       31       33       33       33       33       33       33       33       33       33 | Days     |
| nter the plan code for the program beir                                                                                                    | ng utilized or add a NEW pla                                                                | n code.                                                                              |                                     |                                                                                                    |                                                                                                    | Modified |
|                                                                                                    | 0                                                                                           |                                                                                      | <b>%L</b>                           |                                                                                                    |                                                                                                    |          |
|                                                                                                    |                                                                                             |                                                                                      | AL                                  |                                                                                                    |                                                                                                    |          |

For instructions on how to launch and use DocMagic Online, please visit our product training page: <u>https://www.docmagic.com/product-training</u>

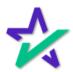

#### Process Documents

| Data Capture       Audit       Generale       Delivery       Potal         ceneral Information       Frepaids/Impounds       Underwriting       Closing       Summaries       Concentration         Conn Stage       DISCLOSURE       Image: Stage       Disclosure       Add       Add       Pre-Z Send Date       03/01/2016       5         Loan Program       ALL FIXED LOANS (DSI_CONV)       Image: Add       Image: Add       Dates & Times       Add       Add       Est available Through       03/06/2016       55       12:00 AM \not PT \not pre-         Broker Name       Channel       Image: ConventrionAL       Channel       Image: ConventrionAL       Image: ConventrionAL       I |                                                                                                    |                                                                                                    | Audit Details | APR Sect32 Impound                                                                                              | Process View        | Email Appraisal                                                                                                    | UCD Collabora                                                                                                    | >          |
|----------------------------------------------------------------------------------------------------|----------------------------------------------------------------------------------------------------|----------------------------------------------------------------------------------------------------|---------------|----------------------------------------------------------------------------------------------------|---------------------|----------------------------------------------------------------------------------------------------|----------------------------------------------------------------------------------------------------|------------|
| Loan Identifiers                                                                                                    | General Borrowers/S<br>General Information<br>Loan Stage<br>Loan Program<br>Alternate Lender<br>Transfer To<br>Broker Name<br>Origination<br>Loan Rep<br>Loan Type<br>Loan Purpose<br>Type<br>Lien Position<br>Loan Number<br>MIC / Agency # | Interior Property Te<br>DISCLOSURE<br>ALL FIXED LOANS (D<br>BROKER NAME<br>LOAN REP<br>CONVENTIONAL<br>PURCHASE<br>FIRST | SI_CONV)      | Charges/Fees Prepaids/in<br>Channel<br>Branch BRANCH<br>Business Use<br>Same Lender<br>Program<br>Simultaneous? | npounds Underwritin | g Closing Summaries<br>Dates & Times<br>Application Date<br>Pre-Z Send Date<br>Estimate Issue Date<br>Est Available Through<br>Intent to Proceed Date<br>Rate Lock Date<br>Rate Available Thru<br>Lock Days Prior to Close<br>CD/Re-disc Date/Method<br>CD/Re-disc Rec'd Date<br>Document Date<br>Closing Date<br>Signing Date<br>Cancel Date | 03/02/2016 3<br>03/02/2016 3<br>03/06/2016 3<br>03/08/2016 3<br>03/10/2016 3<br>03/15/2016 3<br>25 Last Disc. API<br>3<br>04/05/2016 3<br>05/05/2016 3 | C DocMagio |

\*

#### Process Documents

#### Select Flood Certification for the Package Type and DBK(PCL) for File Format.

| File Edit Services Tor<br>Copen Save<br>Data C                                                                                                    | New 📁 Import<br>Copy 🚾 Default                                                                               | <b>a</b> udit | Concurrent Processing Options Worksheet #27 (SAMPLE) is queued for processing.  General Ontione Package Type: Flood Certification File Format O Adobe PDF  D DBK (PCL)                                                                                                    |
|----------------------------------------------------------------------------------------------------|----------------------------------------------------------------------------------------------------|---------------|----------------------------------------------------------------------------------------------------|
| General Borrowers/S                                                                                                    | Sellers Property Terr                                                                                        | ms Provid     | Loan Application Application Browsei                                                                                                    |
| Loan Stage<br>Loan Program<br>Alternate Lender<br>Transfer To<br>Broker Name<br>Origination<br>Loan Rep<br>Loan Type<br>Loan Purpose<br>Type<br>Lien Position<br>Loan Number | CLOSING<br>ALL FIXED LOANS (DC<br>BROKER NAME<br>LOAN REP<br>CONVENTIONAL<br>PURCHASE<br>FIRST<br>LOANNUMBER | SI_CONV)      | Electronic Delivery DocMagic eSign Edit Security E-Mail Secure Link to Security Require Password Disable Recipient Printing Additional Services                                                                                                    |
| MIC / Agency #<br>Loan Identifiers                                                                                                    |                                                                                                    | Sed           | Additional services En<br>□ Print and Deliver Enter Delivery Information Information Informatio Information Information Information Information Informa |
|                                                                                                    |                                                                                                    |               | MERS Registration Process Cancel                                                                                                    |

Make sure the Flood Certification box is checked and that Life of Loan is indicated as Yes.

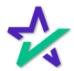

#### Process Documents

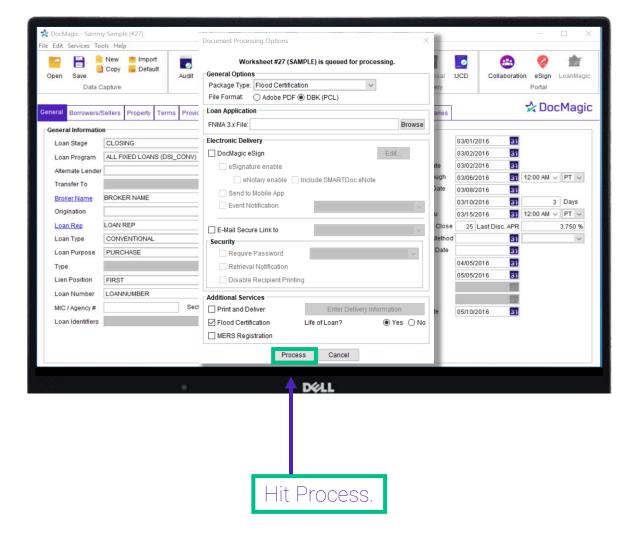

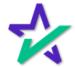

#### Retrieve Flood Certification Document

The Standard Flood Hazard Determination Document will show up in DocMaster. Click on the document to view it. cMagic - Sammy Sample (#27) Edit Services Tools Help New import 齘 0 ø 8 00 0 Copy 🔂 Default Open Audit Details APR Sect32 Impo Process View Email Appraisal UCD Collaboration eSign LoanMagic Data Capture Audit Generate Delivery Portal A DocMagic Borrowers/Sellers Property Terms Providers/Liens Charges/Fees Prepa General ds/Impounds Underwriting Closing DocMaster - JOHN SMITH X General Information Loan Stage File Tracking Options Help Loan Program  $\bigcirc$ Alternate Lender 00 AM ~ PT ~ Transfer To View Close Print Attach file eDelivery Broker Name 3 Days Origination 00 AM 🗸 PT 🗸 E & WS # 100SALES 2447 Plan: 100SALES DSI CONV Loan Rep 3.750 % Standard Flood Hazard Determination Loan Type ~ Loan Purpose Туре 🕐 📀 Online... 🏹 Not modified 3 of 3 pgs documents872450 Add'l Copies: 0 Lien Position Signing Date CT. MERS # LOANNUMBER m Loan Number Cancel Date Case # Assigned Section 221 MIC / Agency # Disbursement Date 05/10/2016 31 Loan Identifiers DELL

For instructions on how to download and launch DocMaster, please visit our product training page: <u>https://www.docmagic.com/product-training</u>

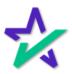

#### Flood Zone Code

|           | The Flood Zc                                              | ne Determination Code can be found here.                                                                                                    |
|-----------|-----------------------------------------------------------|----------------------------------------------------------------------------------------------------|
|           |                                                           |                                                                                                    |
|           | Federa                                                    | Image: Management Agency         OMB Control No. 1660-0040           Expires: 10/31/18         Expires: 10/31/18                                                                          |
|           |                                                           | SECTION I - LOAN INFORMATION                                                                                                    |
|           | LENDER/SERVICER NAME A                                    | ID ADDRESS       2. COLLATERAL DESCRIPTION (Building/Mobile Home/Property) (See Instructions for more information)         4. LOAN IDENTIFIER       5. AMOUNT OF FLOOD INSURANCE REQUIRED |
|           |                                                           | SECTION II                                                                                                    |
| A.        | NATIONAL FLOOD INSURAN                                    | CE PROGRAM (NFIP) COMMUNITY JURISDICTION                                                                                                    |
| 1.        | NFIP Community Name                                       | 2. County(ies) 3. State 4. NFIP Community Number                                                                                                    |
| В.        | NATIONAL FLOOD INSURAN                                    | CE PROGRAM (NFIP) DATA AFFECTING BUILDING/MOBILE HOME                                                                                                    |
| 1.<br>(Co | NFIP Map Number or Commu<br>ommunity name, if not the sam | ity-Panel Number 2. NFIP Map Panel Effective/ 3. Is there a Letter of Map Change (LOMC)?<br>as "A") NO<br>VES (If yes, and LOMC date/no. is available,                                    |
| 4.        | Flood Zone                                                | 5. No NFIP Map enter date and case no. below).<br>Date Case No.                                                                                                    |
|           |                                                           | Déll                                                                                                    |

For demonstrative purposes, this document has been left blank.

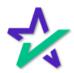

#### Enter The Code

#### Find and select the code in the Flood Zone in the Property Tab.

| a designed and |               | 10 - 10 M       | ويتحدث والمحادث |               |            | -          | -        |               | -        | the second second second second second second second second second second second second second second second s | ومتهافته ومعدا | والمتحاصي |            |             |         | Sector Manage |
|----------------|---------------|-----------------|-----------------|---------------|------------|------------|----------|---------------|----------|----------------------------------------------------------------------------------------------------|----------------|-----------|------------|-------------|---------|---------------|
|                |               | Sample (#27)    |                 |               |            |            |          |               |          |                                                                                                    |                |           |            | -           |         | ×             |
| File Edit Se   | ervices Tool  | Help            |                 |               |            |            |          |               |          |                                                                                                    |                |           |            | _           |         |               |
| ~              |               | Vew impor       |                 |               | *          | 32         | S        | 0             | 00       |                                                                                                    | 1              | _0        | 8          |             |         | f 🛛           |
| Open           | Save          | Copy 👝 Defau    | Aud             | it Details    | APR Se     | ect32 Imp  | pound    | Process       | Viev     | v Ema                                                                                                    | il Appraisal   | UCD       | Collabora  | ation eSign | LoanN   | lagic         |
|                | Data Ca       | pture           |                 |               | Audit      |            |          | Gen           | erate    |                                                                                                    | Delivery       |           |            | Portal      |         |               |
|                |               |                 |                 |               |            |            |          |               |          |                                                                                                    |                | _         |            | -^- D.      | -Ma     | aia           |
| General B      | lorrowers/Se  | llers Property  | Terms Pro       | oviders/Liens | Charges/   | Fees Pre   | paids/Im | npounds U     | nderwrit | ing Closing                                                                                                    | Summaries      |           |            |             | ocMa    | yic           |
| Details -      |               |                 |                 |               |            |            |          |               |          |                                                                                                    | ·              |           |            |             |         |               |
| Owner 0        | Occupied?     | Yes () No S     | cond Home       | e? 🔿 Yes 🔘    | No         |            | F        | Property Type | SI       | IGLE FAMIL                                                                                                    | RESIDENCE      |           | $\sim$     | More D      | )etails |               |
| Street         | PROPERT       | Y STREET        |                 |               |            | Unit       | E        | Building Stat | ıs       |                                                                                                    |                | ~ No.     | Units      |             |         |               |
| City           | PROPERT       | Y CITY          | State           | CALIFORNIA    | A ∨ Z      | ip 90501   | E        | Estimated Va  | lue      |                                                                                                    |                | Floo      | d Zone     |             | ~       |               |
| County         | PROPERT       | Y COUNTY        | Proje           | ect Name      |            |            | A        | Acquired Cos  | t        |                                                                                                    |                | Acqu      | uired Date | A           | ^       | 31            |
| Prelim In      | formation     |                 |                 |               |            |            |          |               |          |                                                                                                    |                |           |            | A1-A30      |         |               |
|                | escription:   |                 |                 | iched? () Yes |            |            |          |               |          | ? () Yes ()                                                                                                    |                |           |            | A1<br>A2    |         |               |
| TYPE LE        | GAL DESCR     | IPTION HERE, IF | LEGAL IS L      | ONGER THAN    | 1"7" LINES | , PLEASE ( | CLICK A  | TTACHED?      | 'Y" AND  | THIS FIELD                                                                                                    | WILL GREY OU   | IT.       |            | A3<br>A4    |         |               |
|                |               |                 |                 |               |            |            |          |               |          |                                                                                                    |                |           |            | A5          | ~       |               |
|                |               |                 |                 |               |            |            |          |               |          |                                                                                                    |                |           |            |             |         |               |
|                |               |                 |                 |               |            |            |          |               |          |                                                                                                    |                |           |            |             |         |               |
|                |               |                 |                 |               |            |            |          |               |          |                                                                                                    |                |           |            |             |         |               |
| Mineral R      | Rights/Abbrev | iated Legal Des | ription:        |               |            |            |          |               |          |                                                                                                    |                |           |            |             |         |               |
| MINERAL        | L RIGHTS G    | 0 HERE, IF APPL | CABLE. IF L     | OAN IS IN WA  | SHINGTON   | I, TYPE FU | LL LEG   | AL ABOVE A    | ND THE   | ABBREVIAT                                                                                                    | ED LEGAL IN T  | HIS FIELD | ).         |             |         |               |
|                |               |                 |                 |               |            |            |          |               |          |                                                                                                    |                |           |            |             |         |               |
|                |               |                 |                 |               |            |            |          |               |          |                                                                                                    |                |           |            |             |         |               |
|                |               |                 |                 |               |            |            |          |               |          | -                                                                                                    |                |           |            |             |         |               |
| Title Rep      | port Date     | 05/02/201       | _               |               | Parc       | el# PAR    | CEL#     |               |          | Tax Mess                                                                                                    | -              | AX MESS   |            |             |         |               |
| Endorse        | ements        | SPECIAL         | ENDORSEN        | MENTS         |            |            |          |               |          | Approved                                                                                                    | Items A        | PPROVE    | DITEMS     |             |         |               |
|                |               |                 |                 |               |            |            |          |               |          |                                                                                                    |                |           |            |             |         |               |
|                |               |                 |                 |               |            |            | D        | éll           |          |                                                                                                    |                |           |            |             |         |               |

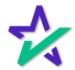

### Process Again

APPROVED ITEMS

Approved Items

|                                      | С                                                                                                    | lick F<br>wit     |                                          |                   | <u> </u>  |              |                                                       |               | your<br>Ition                 |                       |            |                                | ts |                 |            |
|--------------------------------------|----------------------------------------------------------------------------------------------------|-------------------|------------------------------------------|-------------------|-----------|--------------|-------------------------------------------------------|---------------|-------------------------------|-----------------------|------------|--------------------------------|----|-----------------|------------|
|                                      |                                                                                                    |                   |                                          |                   |           |              |                                                       |               |                               |                       |            |                                |    |                 |            |
| 🚧 DocMagic - San                     |                                                                                                    |                   |                                          |                   |           |              |                                                       | 7             |                               |                       |            |                                |    | _               |            |
| Open Save                            | in New in New in | import<br>Default |                                          | etails APR<br>Auc |           | \$<br>Impour |                                                       |               | v Email                       | Appraisal<br>Delivery | UCD        | Collabo                        |    | eSign<br>Portal | toanMagic  |
| General Borrower                     | rs/Sellers                                                                                                    | Property Term     | ns Providers                             | /Liens Cha        | rges/Fees | Prepaid      | s/Impounds                                            | Underwrit     | ing Closing                   | Summaries             | ;          |                                | 7  | & Do            | cMagic     |
| City PROF                            | d?  Yes ( PERTY STR PERTY CITY PERTY COU                                                                                                    | EET               | Home? () Y<br>State CALIF<br>Project Nam | ORNIA             | Uni       |              | Property Ty<br>Building St<br>Estimated<br>Acquired C | atus<br>Value | GLE FAMILY R                  | ESIDENCE              |            | Units<br>od Zone<br>uired Date | X  | More Det        | tails<br>V |
| Prelim Informati<br>Legal Descriptio | ion<br>on:                                                                                                    |                   | Attached?                                | ⊖ Yes             |           |              | ciency Rights                                         | Preserved     | ? () Yes () N<br>THIS FIELD W |                       |            |                                |    |                 |            |
| Mineral Rights/Al                    |                                                                                                    |                   |                                          | S IN WASHIN       | GTON, TY  | PE FULL L    | EGAL ABOV                                             | E AND THE     | ABBREVIATEI                   | D LEGAL IN T          | THIS FIELD | D.                             |    |                 |            |
| Title Report Dat                     | te                                                                                                    | 05/02/2014        | 31                                       |                   | Parcel #  | PARCEL       | _ #                                                   |               | Tax Messag                    | ge ·                  | TAX MESS   | AGE                            |    |                 |            |

DELL

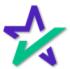

SPECIAL ENDORSEMENTS

Endorsements

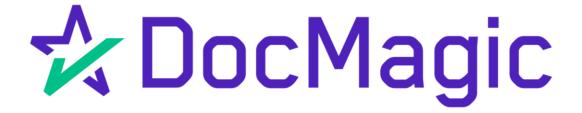

Calculating Cash to Close

### The Four Cash-to-Close Tables

| Calculating Cash to Close                           |            |
|-----------------------------------------------------|------------|
| Total Closing Costs (J)                             | \$8,054    |
| Closing Costs Financed (Paid from your Loan Amount) | \$0        |
| Down Payment/Funds from Borrower                    | \$18,000   |
| Deposit                                             | - \$10,000 |
| Funds for Borrower                                  | \$0        |
| Seller Credits                                      | \$0        |
| Adjustments and Other Credits                       | \$0        |
| Estimated Cash to Close                             | \$16,054   |

# 1. Standard LE 2. Standard CD

| <b>Calculating Cash to Close</b>                       | Use this tab  | le to see what h | has changed from your Loan Estimate.                     |
|--------------------------------------------------------|---------------|------------------|----------------------------------------------------------|
|                                                        | Loan Estimate | Final            | Did this change?                                         |
| Total Closing Costs (J)                                | \$8,054.00    | \$9,712.10       | YES • See Total Loan Costs (D) and Total Other Costs (I) |
| Closing Costs Paid Before Closing                      | \$0           | - \$29.80        | YES • You paid these Closing Costs before closing        |
| Closing Costs Financed<br>(Paid from your Loan Amount) | \$0           | \$0              | NO                                                       |
| Down Payment/Funds from Borrower                       | \$18,000.00   | \$18,000.00      | NO                                                       |
| Deposit                                                | - \$10,000.00 | - \$10,000.00    | NO                                                       |
| Funds for Borrower                                     | \$0           | \$0              | NO                                                       |
| Seller Credits                                         | \$0           | - \$2,500.00     | YES • See Seller Credits in Section L                    |
| Adjustments and Other Credits                          | \$0           | - \$1,035.04     | YES • See details in Sections K and L                    |
| Cash to Close                                          | \$16,054.00   | \$14,147.26      |                                                          |

| Calculating Cash to Close                    |             |
|----------------------------------------------|-------------|
| Loan Amount                                  | \$150,000   |
| Total Closing Costs (J)                      | - \$5,099   |
| Estimated Total Payoffs and Payments         | - \$120,000 |
| Estimated Cash to Close 🗌 From 🕱 To Borrower | \$24,901    |
| Estimated Closing Costs Financed             |             |
| (Paid from your Loan Amount)                 | \$5,099     |

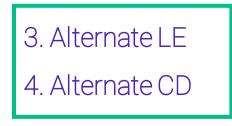

#### Calculating Cash to Close

#### Use this table to see what has changed from your Loan Estimate.

|                                   |                       | ·····                 |                                                                |  |  |  |  |
|-----------------------------------|-----------------------|-----------------------|----------------------------------------------------------------|--|--|--|--|
|                                   | Loan Estimate         | Final                 | Did this change?                                               |  |  |  |  |
| Loan Amount                       | \$150,000.00          | \$150,000.00          | NO                                                             |  |  |  |  |
| Total Closing Costs (J)           | - \$5,099.00          | - \$5,757.57          | YES • See Total Loan Costs (D) and Total Other Costs (I)       |  |  |  |  |
| Closing Costs Paid Before Closing | \$0                   | \$435.00              | YES • You paid these Closing Costs before closing              |  |  |  |  |
| Total Payoffs and Payments (K)    | - \$120,000.00        | - \$115,000.00        | YES • See Payoffs and Payments (K)                             |  |  |  |  |
| Cash to Close                     | \$24,901.00           | \$29,677.43           |                                                                |  |  |  |  |
|                                   | From X To<br>Borrower | From X To<br>Borrower | Closing Costs Financed (Paid from your Loan Amount) \$5,322.57 |  |  |  |  |

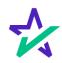

| Calculating Cash to Close                           |            |
|-----------------------------------------------------|------------|
| Total Closing Costs (J)                             | \$8,054    |
| Closing Costs Financed (Paid from your Loan Amount) | \$0        |
| Down Payment/Funds from Borrower                    | \$18,000   |
| Deposit                                             | - \$10,000 |
| Funds for Borrower                                  | \$0        |
| Seller Credits                                      | \$0        |
| Adjustments and Other Credits                       | \$0        |
| Estimated Cash to Close                             | \$16,054   |

- 1. Total Closing Costs (J): Covers all Borrower-Responsible charges.
- 2. Closing Costs Financed: Calculated by subtracting all payments to third parties from the Total Loan Amount.
- 3. Down Payment/Funds from Borrower: Calculated by subtracting the Total Loan Amount from the Sale Price of Property use for Purchase Transactions.
- 4. Deposit: The amount entered as a deposit in DMO's Underwriting tab.
- 5. Funds for Borrower: Calculated by subtracting the Total Loan Amount from all existing debt being satisfied in the transaction - use for non-Purchase Transactions.
- 6. Seller Credits: The amount of all seller credits, specific and general
- 7. Adjustments and Other Credits: Calculated by subtracting the combined values of L03, L04, L06:L17 from the combined values of K02, K04, K05:K15 found in the Summaries tab of DMO.

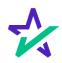

### 2. Standard Closing Disclosure

| Calculating Cash to Close                              | Use this table to see what has changed from your Loan Estimate. |               |                                                          |  |  |  |  |
|--------------------------------------------------------|-----------------------------------------------------------------|---------------|----------------------------------------------------------|--|--|--|--|
|                                                        | Loan Estimate                                                   | Final         | Did this change?                                         |  |  |  |  |
| Total Closing Costs (J)                                | \$8,054.00                                                      | \$9,712.10    | YES • See Total Loan Costs (D) and Total Other Costs (I) |  |  |  |  |
| Closing Costs Paid Before Closing                      | \$0                                                             | - \$29.80     | YES • You paid these Closing Costs before closing        |  |  |  |  |
| Closing Costs Financed<br>(Paid from your Loan Amount) | \$0                                                             | \$0           | NO                                                       |  |  |  |  |
| Down Payment/Funds from Borrower                       | \$18,000.00                                                     | \$18,000.00   | NO                                                       |  |  |  |  |
| Deposit                                                | - \$10,000.00                                                   | - \$10,000.00 | NO                                                       |  |  |  |  |
| Funds for Borrower                                     | \$0                                                             | \$0           | NO                                                       |  |  |  |  |
| Seller Credits                                         | \$0                                                             | - \$2,500.00  | YES • See Seller Credits in Section L                    |  |  |  |  |
| Adjustments and Other Credits                          | \$0                                                             | - \$1,035.04  | YES • See details in Sections K and L                    |  |  |  |  |
| Cash to Close                                          | \$16,054.00                                                     | \$14,147.26   |                                                          |  |  |  |  |

- 1. Total Closing Costs (J): All borrower-paid closing costs., including POC amounts, reduced by general lender credits
- 2. Closing Costs Paid Before Closing: Copies over from Borrower-Paid Before Closing under Total Closing Costs (Borrower-Paid) on page 2
- 3. Closing Costs Financed: Calculated by subtracting all payments to third parties from the Total Loan Amount
- 4. Down Payment/Funds From Borrower: Same as LE subtract Total Loan Amount from Sale Price of Property (purchase transactions)
- 5. Deposit: The amount entered as a deposit in DMO's Underwriting tab
- 6. Funds for Borrower: Same as LE subtract Total Loan Amount from debt being satisfied by the transaction (non-purchase transactions)
- 7. Seller Credits: Includes ONLY general seller credits unlike LE and MUST match the amount show in L05 of the DMO Underwriting Tab
- 8. Adjustments and Other Credits: Same as LE Subtract the combined values of L03, L04, L06:L17 from the combined values of K02, K04, K05:K15 found in the Summaries tab of DMO.

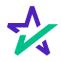

| Calculating Cash to Close                                        |             |
|------------------------------------------------------------------|-------------|
| Loan Amount                                                      | \$150,000   |
| Total Closing Costs (J)                                          | - \$5,099   |
| Estimated Total Payoffs and Payments                             | - \$120,000 |
| Estimated Cash to Close 🗌 From 🕱 To Borrower                     | \$24,901    |
| Estimated Closing Costs Financed<br>(Paid from your Loan Amount) | \$5,099     |

- 1. Loan Amount: Total Loan Amount as shown in DMO's Terms tab
- 2. Total Closing Costs (J): Amount reflects closing costs reduced by lender credits, both general and specific, disclosed as a negative amount
- 3. Estimated Total Payoffs and Payments: Total of all amounts entered as a payoff, disclosed as a negative amount
- 4. Estimated Closing Costs Financed: Calculated in the same way as the standard forms – subtracting all payments to third parties from the Total Loan Amount – but in the Alternate Form the amount is simply disclosed and does NOT affect the Cash to Close total

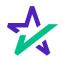

| Calculating Cash to Close         | Use this table to see what has changed from your Loan Estimate. |                                    |                                                                |  |  |  |  |
|-----------------------------------|-----------------------------------------------------------------|------------------------------------|----------------------------------------------------------------|--|--|--|--|
|                                   | Loan Estimate                                                   | an Estimate Final Did this change? |                                                                |  |  |  |  |
| Loan Amount                       | \$150,000.00                                                    | \$150,000.00                       | NO                                                             |  |  |  |  |
| Total Closing Costs (J)           | - \$5,099.00                                                    | - \$5,757.57                       | YES • See Total Loan Costs (D) and Total Other Costs (I)       |  |  |  |  |
| Closing Costs Paid Before Closing | \$0                                                             | \$435.00                           | YES • You paid these Closing Costs before closing              |  |  |  |  |
| Total Payoffs and Payments (K)    | - \$120,000.00                                                  | - \$115,000.00                     | YES • See Payoffs and Payments (K)                             |  |  |  |  |
| Cash to Close                     | \$24,901.00                                                     | \$29,677.43                        | Closing Costs Financed (Paid from your Loan Amount) \$5,322.57 |  |  |  |  |

- 1. Loan Amount: Total Loan Amount as shown in DMO's Terms tab
- 2. Total Closing Costs (J): Amount reflects closing costs reduced by lender credits, both general and specific, disclosed as a negative amount
- 3. Closing Costs Paid Before Closing: Copies over from Borrower-Paid Before Closing under Total Closing Costs (Borrower-Paid) on page 2
- 4. Total Payoffs and Payments (K): Total of all amounts entered as a payoff, disclosed as a negative
- Estimated Closing Costs Financed: Calculated in the same way as the standard forms – subtracting all payments to third parties from the Total Loan Amount – but in the Alternate Form the amount is simply disclosed and does NOT affect the Cash to Close total

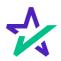

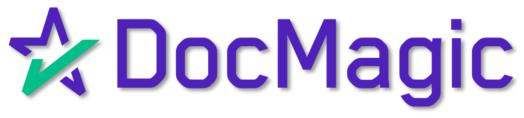

Construction Loan Quick Reference Guide

#### Preface

The Construction Tab has been designed specifically to fill out the following federal forms:

- US3734.MSC (Construction Contract)
- US3735.MSC (Construction Loan Agreement)
- US3736.ATN (Addendum To Note)
- US3737.RID (Rider to Security Instrument)

| File Edit Services Too | ols Help<br>New 💼 Import |                       |          |               |                 |               |     |                               |          |            | <u>0</u>      |         | *         |
|------------------------|--------------------------|-----------------------|----------|---------------|-----------------|---------------|-----|-------------------------------|----------|------------|---------------|---------|-----------|
| Open Save              | Copy 🔒 Defaul            | t Audit               | Details  | APR Sec       | t32 Impound     | Process Vi    | iew | Email Apr                     | praisal  | UCD (      | Collaboration | n eSign | LoanMagic |
| Data C                 | anture                   | Audit                 | Details  | Audit         | .t32 impound    | Generate      |     |                               | elivery  |            |               | Portal  | Luanmagic |
| Data o                 | aptaro                   |                       |          | raan          |                 |               |     |                               |          |            |               |         |           |
| General Borrowers/S    | ellers Property          | Construction          | Terms Pr | roviders/Lier | ns Charges/Fees | Prepaids/Impo | und | s Underwriting                | Closing  | Summaries  |               | 🛠 Do    | cMagic    |
| General Information    | , · · ·                  |                       |          |               |                 |               |     | Dates & Times -               |          |            |               |         |           |
| Loan Stage             | CLOSING                  |                       | ~        |               |                 |               |     | Application Date              | 9        | 11/01/2018 | 31            |         |           |
| Loan Program           | ALL FIXED LOANS          | S (DSL CONV)          |          |               |                 | V 🔽 Add       |     | Pre-Z Send Dat                | е        |            | 31            |         |           |
| Alternate Lender       |                          | , (201 <u></u> 00111) |          |               |                 | V C Add       |     | Estimate Issue                | Date     |            | 31            |         |           |
| Transfer To            |                          |                       |          |               |                 | V Add         |     | Est. Available Th             | hrough   | 06/29/2021 |               | 1:00 AM | ~ PT ~    |
|                        |                          |                       | _        |               | RETAIL          | ~             |     | Intent to Procee              | d Date   |            | 31            |         |           |
| Broker Name            |                          |                       | ~        | Channel       | RETAIL          | ~             |     | Rate Lock Date                |          | 11/16/2018 | 31            |         | 30 Days   |
| Origination            | LENDER                   |                       | ~        |               |                 |               |     | Rate Available T              |          | 12/16/2018 |               | 2:00 PM | ✓ PT ✓    |
| Loan Rep               |                          |                       | ~        | <b>Branch</b> |                 | ~             |     | Lock Days Prior               | to Close | Last       | Disc. APR     |         |           |
| Loan Type              | CONVENTIONAL             |                       | $\sim$   | 🗌 Busine      | ess Use         |               |     | CD/Re-disc Dat                |          |            | 31            |         | $\sim$    |
| Loan Purpose           | CONSTRUCTION             | ONLY                  | $\sim$   | Same          | Lender          |               |     | CD/Re-disc Red                |          |            | 31            |         |           |
| Туре                   |                          |                       | $\sim$   | Program       |                 | $\sim$        |     | Document Date                 |          | 06/17/2021 | 31            |         |           |
| Lien Position          | FIRST                    |                       | $\sim$   | Simult        | aneous?         |               |     | Closing Date                  |          | 04/08/2022 | 31            |         |           |
| Loan Number            | 77704071428              |                       |          | MERS#         |                 | <b>=</b>      |     | Signing Date<br>Cancel Date   |          |            | 31            |         |           |
| MIC / Agency#          |                          | Secti                 | ion      | C             | ase # Assigned  | 31            |     | Cancel Date<br>Disbursement [ | Date     |            | 31            |         |           |
| Loan Identifiers       |                          |                       |          |               |                 | Q             |     | Dispursement                  | Jate     |            | 31            |         |           |
|                        |                          |                       |          |               |                 |               |     |                               |          |            |               |         |           |
|                        |                          |                       |          |               |                 |               |     |                               |          |            |               |         |           |
|                        |                          |                       |          |               |                 |               |     |                               |          |            |               |         |           |
|                        |                          |                       |          |               |                 |               |     |                               |          |            |               |         |           |
|                        |                          |                       |          |               | Dé              | al.           |     |                               |          |            |               |         |           |

The Tab can also fill out some state and other specific forms:

- USNOC.MSC (Multistate Notice of Commencement)
- TXEHA.MSC (Texas Escrow Holdback Agreement)
- TXFBPA.MSC (Texas Final Bills Paid Affidavit)

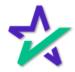

### Construction Loan Purpose

|                                                                                                    |                                                  |               | ction Tał<br>Loan Pu                                                                                                    |                                 | 1 1 1 1 1 1 1 1 1 1 1 1 1 1 1 1 1 1 1                                                                                                    |                                                                                             |                                        |
|----------------------------------------------------------------------------------------------------|--------------------------------------------------|---------------|----------------------------------------------------------------------------------------------------|---------------------------------|----------------------------------------------------------------------------------------------------|---------------------------------------------------------------------------------------------|----------------------------------------|
| 📷 🖻 💄                                                                                                    | ls Help<br>New innport<br>Copy Default<br>apture | Audit Details | APR Sect32 Impound<br>Audit                                                                                                    | Process View<br>Generate        | Email Appraisal<br>Delivery                                                                                                    |                                                                                             | eSign LoanMagic<br>Portal              |
| Loan Program<br>Alternate Lender<br>Transfer To<br><u>Broker Name</u><br>Origination<br>Loan Rep<br>Loan Type |                                                  | SI_CONM)      | roviders/Liens Charges/Fe<br>Channel RETAIL<br>Branch<br>Business Use<br>Same Lender<br>Program<br>Simultaneous?<br>MERS #<br>Case # Assigned | Add   Add   V   Add   V   V   V | Is Underwriting Closing Dates & Times Application Date Pre-Z Send Date Estimate Issue Date Est. Available Through Intent to Proceed Date Rate Lock Date Rate Available Thru Lock Days Prior to Close CD/Re-disc Date/Method CD/Re-disc Date/Method Closing Date Closing Date Signing Date Disbursement Date | 11/01/2018 31<br>31<br>06/29/2021 33 1:<br>11/16/2018 33<br>12/16/2018 33<br>Last Disc. APR | COAM  V PT V  30 Days 00 PM V PT V V V |
|                                                                                                    | will no                                          | ad to p       |                                                                                                    |                                 | an Only c                                                                                                    | nr Constr                                                                                   | uction                                 |
|                                                                                                    |                                                  |               | elect Cor<br>under th                                                                                                    |                                 |                                                                                                    |                                                                                             |                                        |

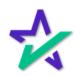

#### Construction Loan Agreement

The selections covered in the first part of this guide are used to fill out portions of form *US3735.MSC* – Construction Loan Agreement

| HIS CONST<br>s made by and | RUCTION LOAN AGREEMENT ("Loan Agreement") dated , between:                                                                                                    |
|----------------------------|----------------------------------------------------------------------------------------------------|
| "Borrower", '              | I", "me" or "my"), and                                                                                                    |
|                            | having a principal place of business at                                                                                                    |
|                            | ("Lender").                                                                                                    |
| . ABO                      | UT THIS LOAN AGREEMENT                                                                                                    |
| 1.1.                       | Lender's Loan to Me. I have signed a Promissory Note payable to Lender ("Note"). The Note is for the loan by Lender to me in the principal amount of \$ ("Loan"). The purpose of the Loan is:                                                                                                    |
|                            | to purchase the real property described in Exhibit "A" to this Loan Agreement ("Property");                                                                                                    |
|                            | <ul> <li>to pay in full any outstanding liens on the Property;</li> </ul>                                                                                                    |
|                            | and to pay for labor and materials to complete certain improvements ("Improvements") on the Property ("Work").                                                                                                    |
|                            | "Property" includes the Improvements. I also have executed a Mortgage or Deed of Trust ("Security<br>Instrument") granting Lender a first priority lien on the Property. In this Loan Agreement, "Loan<br>Documents" means the Note, the Security Instrument, and this Loan Agreement. All terms defined<br>in the Note and the Security Instrument have the same meaning in this Loan Agreement. |

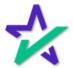

Construction Loan Purpose

|      | The first box in Section 1.1. of the Construction Loan<br>Agreement will be checked if Purchase is selected<br>for the Construction Loan Purpose in DMO. The<br>second box will be checked for Refinance. |                                                                                                    |    |  |  |  |  |  |
|------|----------------------------------------------------------------------------------------------------|----------------------------------------------------------------------------------------------------|----|--|--|--|--|--|
|      |                                                                                                    |                                                                                                    |    |  |  |  |  |  |
| 1.1. |                                                                                                    | I have signed a Promissory Note payable to Lender ("Note"). The Note<br>o me in the principal amount of \$ ("Loan"). The Note |    |  |  |  |  |  |
|      |                                                                                                    | property described in Exhibit "A" to this Loan Agreement ("Property"<br>atstanding liens on the Property;                     | ); |  |  |  |  |  |
|      | Property ("Work").                                                                                                    | d materials to complete certain improvements ("Improvements") on the                                                          | he |  |  |  |  |  |
|      | Construction Loan Purpose                                                                                                    | Alterations / Improvements<br>Statement of Work                                                                               |    |  |  |  |  |  |
|      | Loan Products<br>Financing Option                                                                                                    | Construction<br>Purchase<br>Refinance                                                                                         |    |  |  |  |  |  |
|      | Land Original Cost Amount<br>Construction Cost Amount<br>Interest / Term Months<br>Contract Date                                                                                                    | Improvements Included       Start Date       Survey Coverage       Survey Provided To       Survey Approval(s)                |    |  |  |  |  |  |
|      |                                                                                                    | P411                                                                                                    |    |  |  |  |  |  |

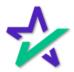

#### Improvements Included

If Improvements Included is checked in DocMagic, the second box will be checked in Section 1.1 of the Construction Loan Agreement. CONSTRUCTION LOAN THIS CONST RUCTION LOAN AGREEMENT ("Loan Agreeme is made by and between: Details APR Sect32 Impound Process View Audit Generate ("Borrower", ' I", "me" or "my"), and a Providers/Liens Chare es/Fees Prepaids/Impounds Un Terms Alterations / Improvements 1. ABO JT THIS LOAN AGREEMENT Statement of Work 1.1. Lender's Loan to Me. I have signed a Promissor for the loan by Lender to me in the principal amou purpose of the Loan is: to purchase the real property described in Ex to pay in full any outstanding liens on the Pro 🖂 İmprovements Included Start Date 31 Time 12:00 AM 🖨 and to pay for labor and materials to complete c Property ("Work"). Survey Coverage "Property" includes the Improvements. I also have Survey Provided To Instrument") granting Lender a first priority lien of Survey Approval(s) Documents" means the Note, the Security Instrume in the Note and the Security Instrument have the Suppliers DELL

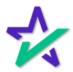

#### Inspection of Work Fee

# Inspection of Work Fees will print data in Section 2.1.6. of the form, shown below.

I acknowledge that the Construction Contra et represents that the Work will be completed on or before ("Completion Date"), subject to modifications in approved Change Orders, but no later than twelve (12) months after the loan closing. Lender will accept the Work as completed when I satisfy all of the conditions in Section 2.8.4.5 of this Loan Agreement.

2.1.6. Inspections. Lender has the right to enter the Property to inspect the Work, without notice to me, during normal business hours, or any other times that Lender arranges with me. I will pay for all inspections performed at the request of Lender or any Government Authority, at the prevailing rate.

Lender inspections are for Lender's benefit only. Lender's inspections create no liability or responsibility to me, Contractor, any Suppliers, or any third parties. Lender is not obligated to inspect the Property or the Work.

2.1.7. I Am Responsible for the Work. I have full and sole responsibility to make sure that the Work complies with the Plans and all Government Regulations. Lender has no liability, obligation or responsibility for the Work. Lender is not liable for any failure to construct,

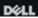

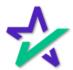

#### Inspection of Work Fee

To add an Inspection of Work Fee, start by clicking the magnifying glass next to Construction Fees to bring up the Construction Fees pop-up window.

| Options                          | Alterations / Improvements    |
|----------------------------------|-------------------------------|
| Construction Loan Purpose        | Statement of Work             |
| Loan Products                    |                               |
| Financing Option                 |                               |
| Closing Type                     |                               |
| Land Original Cost Amount        | ☐ Improvements Included       |
| Construction Cost Amount         | Start Date 31 Time 12:00 AM 🜩 |
| Interest / Term Months           | Survey Coverage               |
| Contract Date                    | 31 Su                         |
| Contract Effective Date          | 31 Amount Description         |
| Partial Prepayment Reduction     |                               |
| Borrower Receipt of Appraisal    |                               |
| Appraisal Type                   |                               |
| Appraiser Chosen By              |                               |
| Construction Fees                |                               |
| Title Report to be Provided      | Ok Cancel                     |
| Title Insurance to be Provided 🗌 |                               |
|                                  |                               |
|                                  | DØLL                          |

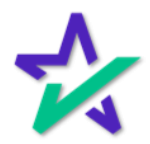

### Inspection of Work Fee

|                                                                                                    | Click anywhere in the blank space<br>below Amount/Description and<br>enter in a value for the fee. |        |            |  |  |  |
|----------------------------------------------------------------------------------------------------|----------------------------------------------------------------------------------------------------|--------|------------|--|--|--|
|                                                                                                    |                                                                                                    |        |            |  |  |  |
| Options<br>Construction Loan Purp<br>Loan Products<br>Financing Option<br>Closing Type<br>Land Original Cost Amo<br>Construction Cost Amo<br>Interest / Term Months<br>Contract Date<br>Contract Effective Date<br>Partial Prepayment Rec | Construction Fees                                                                                  |        | 12:00 AM 文 |  |  |  |
| Borrower Receipt of App<br>Appraisal Type<br>Appraiser Chosen By<br>Construction Fees<br>Title Report to be Provid<br>Title Insurance to be Pr                                                                                            | Enter amount of post                                                                               | Cancel |            |  |  |  |
|                                                                                                    |                                                                                                    | DELL   |            |  |  |  |

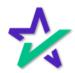

#### Inspection of Work Fee

After entering the amount, press the right arrow or click the blank space under Description to bring up this dropdown menu.

|                                                                                  |                   | Contractory of Contractory |                                                 |                 |
|----------------------------------------------------------------------------------|-------------------|----------------------------|-------------------------------------------------|-----------------|
| <b>Options</b><br>Construction Loan Purpose<br>Loan Products<br>Financing Option |                   | >                          | Alterations / Improvements<br>Statement of Work |                 |
| Closing Type<br>Land Original Cost Amouni                                        | ጵ Construc        | tion Fees                  | 7                                               | ×               |
| Construction Cost Amount                                                         | Amount<br>\$99.00 | Descriptio                 | n                                               | Time 12:00 AM 🜩 |
| Interest / Term Months<br>Contract Date                                          |                   |                            |                                                 | ×<br>×          |
| Contract Effective Date<br>Partial Prepayment Reduct                             |                   |                            |                                                 | Contact         |
| Borrower Receipt of Apprai<br>Appraisal Type                                     | Enter descr       |                            | st-consummation construction fe                 | es.             |
| Appraiser Chosen By<br>Construction Fees                                         | _                 | 0H                         | Cancel Contractor's Liability Policy            |                 |
| Title Report to be Provided<br>Title Insurance to be Provide                     | ed 🗌              |                            |                                                 |                 |
|                                                                                  | •                 |                            | DØLL                                            |                 |

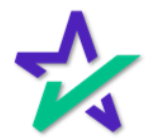

### Inspection of Work Fee

#### Select Inspection of Work from the window that appears.

|                                |                                        | and the second second second second second second second second second second second second second second second |
|--------------------------------|----------------------------------------|----------------------------------------------------------------------------------------------------|
| Options                        | Alterations / Improvements             |                                                                                                    |
| Construction Loan Purpose      | Statement of Work                      |                                                                                                    |
| Loan Products                  | 🛠 Select Construction Service Fee Type | ×                                                                                                    |
| Financing Option               | Construction Fee Type                  |                                                                                                    |
| Closing Type 🛛 📩               | Description                            |                                                                                                    |
| Land Original Cost Amount      | Inspection Of Work                     | Time (10.00 AM                                                                                                   |
| Construction Cost Amount       | Delay                                  | Time 12:00 AM 🚖                                                                                                  |
| Interest / Term Months         | Extension<br>Wire Transfer             | ×                                                                                                    |
| Contract Date                  | Other                                  |                                                                                                    |
| Contract Effective Date        |                                        |                                                                                                    |
| Partial Prepayment Reduct      |                                        | Contact                                                                                                    |
| Borrower Receipt of Apprai     |                                        |                                                                                                    |
| Appraisal Type                 |                                        |                                                                                                    |
| Appraiser Chosen By            | Туре                                   |                                                                                                    |
| Construction Fees              |                                        |                                                                                                    |
| Title Report to be Provided    | Ok Cancel                              |                                                                                                    |
| Title Insurance to be Provided |                                        |                                                                                                    |
|                                |                                        |                                                                                                    |
|                                | DØLL                                   |                                                                                                    |
|                                |                                        |                                                                                                    |
|                                |                                        |                                                                                                    |
|                                |                                        |                                                                                                    |
|                                | Click Ok.                              |                                                                                                    |
|                                | UIUK UK.                               |                                                                                                    |

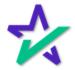

### Inspection of Work Fee

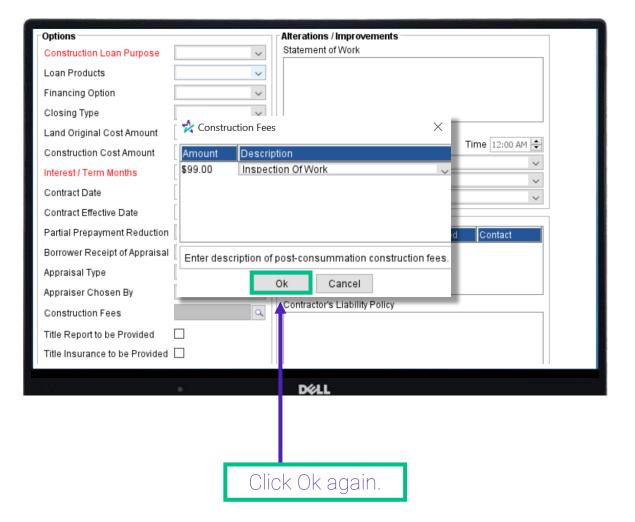

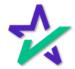

### Date Completed

| "Date Completed" will populate Section 2.1.5.                                                                                                    |                                                                                                    |  |  |  |
|----------------------------------------------------------------------------------------------------|----------------------------------------------------------------------------------------------------|--|--|--|
|                                                                                                    |                                                                                                    |  |  |  |
| loan closing and all permits are in place. I<br>continues the Work diligently and in a con<br>in strict accordance with the Construction<br>Work will not violate any of the condition<br>I acknowledge that the Construction Con<br>on or before<br>modifications in approved Change Order | Contractor to begin the Work promptly after the<br>will use my best efforts to ensure the Contractor<br>inmercially reasonable and workin inlike manner<br>Contract and all Government Regulations. The<br>is, covenants or restrictions on the Property.<br>tract represents that the Work will be completed<br>("Completion Date"), subject to<br>is, but no later than twelve (12) months after the<br>cas completed when I satisfy all of the conditions<br>int. |  |  |  |
| Suppliers           Name         Service         Owed         Contact           Contractor's Liability Policy                                                                                                    | Completion<br>Certifications Date Completed 37<br>Type Date Inspector Description<br>Completion Certificate Due<br>Certificate of Completion<br>Certificate of Occupancy Final Inspection Report<br>Final Title Endorsement                                                                                                    |  |  |  |

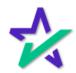

### Financing Option

|                                                       |        | F                                               | Financing Option selection will                                                                                                    |  |  |  |  |  |
|-------------------------------------------------------|--------|-------------------------------------------------|----------------------------------------------------------------------------------------------------|--|--|--|--|--|
|                                                       |        |                                                 | populate data in section 2.3.                                                                                                    |  |  |  |  |  |
|                                                       |        |                                                 |                                                                                                    |  |  |  |  |  |
|                                                       |        |                                                 |                                                                                                    |  |  |  |  |  |
|                                                       |        |                                                 |                                                                                                    |  |  |  |  |  |
| 2                                                     | .2.    |                                                 | I will pay all costs and expenses required to satisfy the conditions of this<br>uding any Change Orders.                                                                                                    |  |  |  |  |  |
| 2                                                     | .3.    | No Other Financing.<br>the Work.                | . Until paid in full, the Loan will be my only financing for the Property and                                                                                                    |  |  |  |  |  |
| 2                                                     | .4.    | ("Title Policy"). The<br>Security Instrument is | il get and keep in force a mortgagee's or lender's policy of title insurance<br>Title Policy will insure: (i) that the total amount of the lien of Lender's<br>a valid first priority lien on my interest in the Property; and (ii) that the title<br>operty is free and clear of all defects and encumbrances except those Lender |  |  |  |  |  |
| G                                                     | eneral | Borrowers/Sellers                               | roperty Construction Terms Providers/Liens Charges/Fees Prepaids/Impounds Ur                                                                                                    |  |  |  |  |  |
| Options<br>Construction Loan Purpose<br>Loan Products |        | truction Loan Purpose                           | Atterations / Improvements Statement of Work                                                                                                    |  |  |  |  |  |
|                                                       | Finan  | cing Option                                     |                                                                                                    |  |  |  |  |  |
|                                                       | Closi  | ng Type                                         | Improvements                                                                                                    |  |  |  |  |  |
| Land Original Cost Amount                             |        | -                                               | Improvements And Property mprovements Included Not Applicable t Date Time 12:00 AM 🖨                                                                                                    |  |  |  |  |  |
|                                                       | Cons   | truction Cost Amount                            |                                                                                                    |  |  |  |  |  |

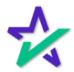

#### Financing Option

If "Improvements" is selected as the Financing Option, section 2.3. will read "Until paid in full, the Loan will be my only financing for the Work".

| 2.2.                                                                                                    | 2.2. Costs and Expenses. I will pay all costs and expenses required to satisfy the conditions of this Loan Agreement, including any Change Orders.                                                                                                    |                                                                                                    |                   |    |  |  |  |  |
|----------------------------------------------------------------------------------------------------|----------------------------------------------------------------------------------------------------|----------------------------------------------------------------------------------------------------|-------------------|----|--|--|--|--|
| 2.3.                                                                                                    |                                                                                                    | No Other Financing. Until paid in full, the Loan will be my only financing for the Property and the Work. |                   |    |  |  |  |  |
| 2.4.                                                                                                    | <b>Title Insurance.</b> I will get and keep in force a mortgagee's or lender's policy of title insurance ("Title Policy"). The Title Policy will insure: (i) that the total amount of the lien of Lender's Security Instrument is a valid first priority lien on my interest in the Property; and (ii) that the title to my interest in the Property is free and clear of all defects and encumbrances except those Lender approves in writing. |                                                                                                    |                   |    |  |  |  |  |
| General Borrowers/Sellers Property Construction Terms Providers/Liens Charges/Fees Prepaids                                                                                                    |                                                                                                    |                                                                                                    | Prepaids/Impounds | Ur |  |  |  |  |
| Options       Alterations / Improvements         Construction Loan Purpose       Statement of Work         Loan Products       Improvements         Financing Option       Improvements         Closing Type       Improvements         Land Original Cost Amount       Improvements And Property         Construction Cost Amount       Time 12:00 AM |                                                                                                    |                                                                                                    |                   |    |  |  |  |  |
|                                                                                                    | DØLL                                                                                                    |                                                                                                    |                   |    |  |  |  |  |

If "Improvements and Property" is selected as the Financing Option, section 2.3. will read "Until paid in full, the Loan will be my only financing for the Property and the Work".

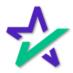

### Title Report To Be Provided

| The data here is used to populate section 2.4. of the form.                                                                                                    |                                                                                                    |  |  |  |  |
|----------------------------------------------------------------------------------------------------|----------------------------------------------------------------------------------------------------|--|--|--|--|
|                                                                                                    |                                                                                                    |  |  |  |  |
| <ul> <li>("Title Policy"). The Title Policy will ins<br/>Security Instrument is a valid first priority I<br/>to my interest in the Property is free and cle<br/>approves in writing.</li> <li>At or prior to the closing of the Loan, I will<br/>the Title Policy ("Title Company") to issue</li> </ul> | closing of the Loan, I will provide Lender with the commitment of the issuer of<br>"Title Company") to issue the Title Policy ("Title Commitment"). When the Work<br>all provide Lender with endorsements to the Title Policy insuring Lender to the |  |  |  |  |
| Partial Prepayment Reduction<br>Borrower Receipt of Appraisal<br>Appraisal Type<br>Appraiser Chosen By<br>Construction Fees<br>Title Report to be Provided<br>Title Insurance to be Provided                                                                                                    | Name Service Owed Contact Contractor's Liability Policy                                                                                                    |  |  |  |  |
|                                                                                                    | DELL                                                                                                    |  |  |  |  |

Check the "Title Report to be Provided" box if the borrower will be getting a title report prepared by a title company. Check the "Title Insurance to be Provided" box if the borrower will be getting a title report prepared by a title company.

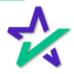

#### Survey Provided To

| 3                                                                                                    | or Survey Provided To will ection 2.5. of the form.                                                     |   |
|----------------------------------------------------------------------------------------------------|----------------------------------------------------------------------------------------------------|---|
| Interest / Term Months                                                                                                    | Survey Coverage                                                                                         |   |
| Contract Date 31<br>Contract Effective Date 31<br>Partial Prepayment Reduction ~<br>Borrower Receipt of Appraisal ~<br>Appraisal Type ~<br>Appraiser Chosen By ~ | Survey Provided To Survey Approval(s) Lender Suppliers Title Company Name Serv Lender And Title Company | ~ |

- 2.5. Survey. If Lender requests, I will provide and certify to Lender and to the Title Company a survey of the Property and the Improvements, including dimensions and locations of all completed Improvements and all easements or other rights or restrictions (each, a "Survey"). Each Survey must be satisfactory to Lender and to the Title Company.
- 2.6. Appraisal. Lender will obtain at my expense an appraisal of the Property and the Improvements before Lender disburses any part of the Loan. The appraisal will show the value of the Property and the Improvements, using the property value estimate method. Lender will choose the appraiser. Each appraisal will reflect an appraised value and be in form and substance satisfactory to Lender.
- 2.7. Hazard Insurance.

DELL

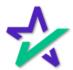

#### Survey Coverage

# The entry selected for Survey Coverage will populate data in section 2.5. of the form.

- 2.5. Survey. If Lender requests, I will provide and certify to Lender and to the Title Company a survey of the Property and the Improvements, including dimensions and locations of all completed Improvements and all easements or other rights or restrictions (each, a "Survey"). Each Survey must be satisfactory to Lender and to the Title Company.
- 2.6. Appraisal. Lender will obtain at my expense an appraisal of the Property and he Improvements before Lender disburses any part of the Loan. The appraisal will show the value of the Property and the Improvements, using the property value estimate method. Lender will choose the appraiser. Each appraisal will reflect an appraised value and be in form and substance satis actory to Lender.

| Land Original Cost Amount                               |        | Start Date                            | uded Time 12:00 AM 🖨                        |
|---------------------------------------------------------|--------|---------------------------------------|---------------------------------------------|
| Interest / Term Months /                                |        | Survey Coverage<br>Survey Provided To | ×                                           |
| Contract Date                                           |        | Survey Approval(s)                    | Preliminary<br>Final                        |
| Contract Effective Date 31 Partial Prepayment Reduction | $\sim$ | Suppliers<br>Name Serv                | Preliminary And Final .<br>ice Owed Contact |
| Borrower Receipt of Appraisal                           | $\sim$ |                                       |                                             |
| Appraisal Type                                          | $\sim$ |                                       |                                             |
|                                                         |        | DELL                                  |                                             |

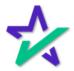

#### Survey Approval(s)

# The entry selected for Survey Approval(s) will populate data in section 2.5. of the form.

- 2.5. Survey. If Lender requests, I will provide and certify to Lender and to the Title Company a survey of the Property and the Improvements, including dimensions and locations of all completed Improvements and all easements or other rights or restrictions (each, a "Survey") Each Survey must be satisfactory to Lender and to the Title Company.
- 2.6. Appraisal. Lender will obtain at my expense an appraisal of the Property and the Improvements before Lender disburses any part of the Loan. The appraisal will show the value of the Property and the Improvements, using the property value estimate method. Lender will choose the appraiser. Each appraisal will reflect an appraised value and be in form and substance satisfactory to Lender.

| Land Original Cost Amount         Construction Cost Amount         Interest / Term Months         Contract Date         Contract Effective Date | Improvements Included     Start Date     Survey Coverage     Survey Provided To     Survey Approval(s)     Suppliers | Time 12:00 AM 🔹 |
|----------------------------------------------------------------------------------------------------|----------------------------------------------------------------------------------------------------|-----------------|
| Partial Prepayment Reduction                                                                                                    | Name Serv Lender And Title C                                                                                         | ompany          |
| Borrower Receipt of Appraisal        Appraisal Type                                                                                             |                                                                                                    |                 |
| 301 <b>-</b>                                                                                                    | Déli                                                                                                    |                 |

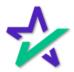

#### Borrower Receipt of Appraisal

|                                                                             | The entry selected for Borrower Receipt of Appraisal will populate data in section 2.6. of the form.                                                                                                    |                 |                                      |      |                                                                                                    |              |                   |    |
|-----------------------------------------------------------------------------|----------------------------------------------------------------------------------------------------|-----------------|--------------------------------------|------|----------------------------------------------------------------------------------------------------|--------------|-------------------|----|
|                                                                             |                                                                                                    |                 |                                      |      |                                                                                                    |              |                   |    |
| Gener                                                                       | al Borrowers/Sellers                                                                                                    | Property        | Construction T                       | rms  | Providers/Liens                                                                                                    | Charges/Fees | Prepaids/Impounds | Ur |
| Cor<br>Loa<br>Fina<br>Clo<br>Lan<br>Cor<br>Inte<br>Cor<br>Par<br>Bor<br>App | ions<br>Instruction Loan Purpos<br>on Products<br>ancing Option<br>sing Type<br>ad Original Cost Amoun<br>Instruction Cost Amount<br>Instruction Cost Amount<br>Instruction Cost Amount<br>Instruction Cost Amount<br>Instruction Cost Amount<br>Instruction Fees | t<br>ion<br>sal | To Any Disbursen<br>To Final Advance | Stat | rations / Improver<br>ement of Work<br>mprovements Incl<br>t Date<br>vey Coverage<br>vey Provided To<br>vey Approval(s)<br>pliers<br>me Serv<br>f Funds | uded<br>31   | Time 12:00 AM     |    |

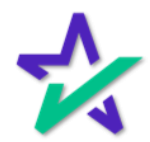

Borrower Receipt of Appraisal

If "Borrower Receipt of Appraisal" is "Prior to Any Disbursement Of Funds", then the section in the green box below will read "before the Lender disburses any part of the Loan ("Initial Appraisal")".

- 2.5. Survey. If Lender requests, I will provide and certify to Lender and to the Title Company a survey of the Property and the Improvements, including dimensions and locations of all completed Improvements and all easements or other rights or restrictions (each, a "Survey"). Each Survey must be satisfactory to Lender and to the Title Company.
- 2.6. Appraisal. Lender will obtain at my expense an appraisal of the Property and the Improvements before Lender disburses any part of the Loan. The appraisal will show the value of the Property and the Improvements, using the property value estimate method. Lender will choose the appraiser. Each appraisal will reflect an appraised value and be in form and substance satisfactory to Lender.
- 2.7. Hazard Insurance.
  - 2.7.1. The Contractor's Insurance. The Contractor must get and keep in force the following insurance policies ("Contractor's Insurance"): (i) a builder's all risk insurance policy (with a mortgagee's loss payable clause in favor of Lender and with a physical loss form endorsement), without co-insurance, in an amount not less than one hundred percent (100%) of the replacement cost of the Improvements, with the standard conditions; (ii) public liability insurance with limits of liability equal to at least \$500,000 per occurrence; (iii) workers' compensation insurance as required by applicable state law; (iv) automobile liability insurance with limits of liability equal to at least \$300,000 per occurrence for each vehicle that will be used in providing the services hereunder; and (v) other insurance as is appropriate for the Work being performed. The Contractor's Insurance will be in force until I accept the Improvements.

#### DELL

If "Borrower Receipt of Appraisal" is "Prior to Final Advance", then the section in the green box below will read "before the final advance of the Loan ("Final Appraisal")".

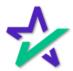

#### Appraisal Type

|                                                                                    | elected for Appraisal Type will<br>ata in section 2.6. of the form. |    |
|------------------------------------------------------------------------------------|---------------------------------------------------------------------|----|
|                                                                                    |                                                                     |    |
| Contract Effective Date Partial Prepayment Reduction Borrower Receipt of Appraisal | 31 Suppliers Owed Contact                                           |    |
|                                                                                    | Contractor's Lia lility Policy<br>alue Estimate<br>sment Method     |    |
| Title Insurance to be Provided                                                     | 11.1                                                                | 11 |

- 2.5. Survey. If Lender requests, I will provide and certify to Lender and to the Title Company a survey of the Property and the Improvements, including dimensions and locations of all completed Improvements and all easements or other rights or restrictions (each, a "Survey"). Each Survey must be satisfactory to Lender and to the Title Company.
- 2.6. Appraisal. Lender will obtain at my expense an appraival of the Property and the Improvements before Lender disburses any part of the Loan. The appraisal will show the value of the Property and the Improvements, using the property value estimate method. Lender will choose the appraiser. Each appraisal will reflect an appraised value and be in form and substance satisfactory to Lender.

#### DELL

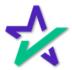

#### Appraiser Chosen By

|                                                                                                    | The entry selected for Appraiser Chosen By will populate data in section 2.6. of the form. |  |                                                                                                    |  |           |     |                                                                      |
|----------------------------------------------------------------------------------------------------|--------------------------------------------------------------------------------------------|--|----------------------------------------------------------------------------------------------------|--|-----------|-----|----------------------------------------------------------------------|
| Interest / Term Months<br>Contract Date<br>Contract Effective Date<br>Partial Prepayment Reduction<br>Borrower Receipt of Appraisal<br>Appraisal Type<br>Appraiser Chosen By<br>Construction Fees<br>Title Report to be Provided |                                                                                            |  | Survey Coverage Survey Provided To Survey Approval(s) Suppliers Name Service Contractor's Liability Policy |  | ved [Cont | act | Dispute P<br>Amount<br>Completic<br>Certificati<br>Type<br>Completic |

- 2.5. Survey. If Lender requests, I will provide and certify to Lender and to the Title Company a survey of the Property and the Improvements, including dimensions and locations of all completed Improvements and all easements or other rights or restrictions (each, a "Survey"). Each Survey must be satisfactory to Lender and to the Title Company.
- 2.6. Appraisal. Lender will obtain at my expense an appraisal of the property and the Improvements before Lender disburses any part of the Loan. The appraisal will show the value of the Property and the Improvements, using the property value estimate method. Lender will choose the appraiser. Each appraisal will reflect an appraised value and be in form and substance satisfactory to Lender.

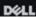

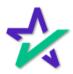

#### Disbursement Method

| The entry selected for<br>will populate data in se |                                                                                                    |
|----------------------------------------------------|----------------------------------------------------------------------------------------------------|
| bearing account ("Escrow Account" or "A            | Payment Procedures         Disbursement Method         Interest Payment         Pmt Reserve Months         by         Escrow Account         Direct         Advance Request         Advance Percent         for         days; Holdback %         Percent within         days; Holdback %         Dispute Period         Failure to Pay %         Amount       Description         Paid Item |
| 2.8.2. Use of the Loan Funds.                      | 4L                                                                                                    |
| If the Disbursement Metho                          | d is "Escrow Amount", then                                                                                                    |

the section in green below will read as pictured.

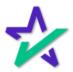

Disbursement Method

If the Disbursement Method is "Advance Request", then the section in green will read "on the Closing Date, to me in the form of one or more checks, payable jointly to me and Contractor or one or more Suppliers".

2.7.2. My Insurance. I will get and keep in force a standard hazard insurance policy as required by the Security Instrument. This insurance will be effective when the Contractor's Insurance terminates.

#### The Loan.

2.8.1. Administration. Lender will disburse the Loan proceeds ("Loan Proceeds"): on the date the Loan closes ("Closing Date"), in escrow, to a federally insured interest bearing account ("Escrow Account" or "Account"), to be disbursed by Lender, or Lender's escrow agent in accordance with this Loan Agreement, unless prohibited by applicable law.

#### 2.8.2. Use of the Loan Funds.

2.8.2.1. Disbursements. "Disbursement" means Lender's disbursement of any part of the Loan under this Loan Agreement, or my endorsement and delivery of any Loan Proceeds check to Contractor or a Supplier.

#### DELL

If the Disbursement Method is "Direct", then the section in green will read "directly to me and Contractor, as provided in Section 2.8.4.4 of this Loan Agreement".

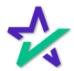

#### Partial Prepayment Reduction

|                                   |                                                                                                    | ry selected for Partial Prepayment Reduction opulate data in section 2.8.2.2. of the form.                                                                                                    |
|-----------------------------------|----------------------------------------------------------------------------------------------------|----------------------------------------------------------------------------------------------------|
|                                   |                                                                                                    |                                                                                                    |
| Bor<br>App<br>App<br>Cor<br>Title | tial Prepayment Re<br>rrower Receipt of A<br>praisal Type<br>praiser Chosen By<br>nstruction Fees<br>e Report to be Prov<br>e Insurance to be F | ppraisal Amount Of Monthly Payments Number Of Monthly Payments Contractor's Liability Policy                                                                                                    |
|                                   | 2.8.2.2.<br>2.8.2.3.                                                                                                    | Loan Commitment Amount. As of the Closing Date, Lender commits to disburse Loan principal in the total amount of the Loan ("Loan Commitment Amount"). After the Closing Date, the Loan Commitment Amount will equal the principal amount of the Loan less the total amount of Disbursements made to date. Any Loan Commitment Amount that remains after all Disbursements have been made will be credited as a partial prepayment of the principal amount of the Loan at the time of the final Disbursement.<br>No Changes. Unless Lender agrees in writing first, I will not change the Plans on the Commitment are prepayed to prove the principal amount to be commitment. |
|                                   |                                                                                                    | or the Construction Contract, or permit any part of any Disbursement to be paid except as specified in a Request for Disbursen ent.                                                                                                    |
| F                                 | Vour                                                                                                    | coloction will datarming whather the partial                                                                                                    |

Your selection will determine whether the partial prepayment mentioned will reduce the amount of each payment or the total number of monthly payments.

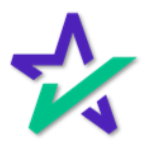

#### Holdback %

| Holdbad                         | ck will populate data in section 2.8.4. of the form.                                                                                                    |
|---------------------------------|----------------------------------------------------------------------------------------------------|
|                                 |                                                                                                    |
|                                 |                                                                                                    |
| Advance Reque                   |                                                                                                    |
| Advance Percei                  |                                                                                                    |
| Percent within                  | days; Holdback %                                                                                                    |
| Dispute Period                  | Failure to Pay % Scription Paid Item                                                                                                    |
| Agi<br>ago<br>Dis<br>Lei<br>Lei | <ul> <li>abursements; Conditions To Disbursements. Each of the promises I make in this Loan reement will be considered made again as of the time (i) Lender, or Lender's escrow ent, receives any request from me and Contractor for a Disbursement ("Request for abursement"); or (ii) I endorse any Loan Proceeds check to Contractor or a Supplier. ader will hold ten (10%) percent of each Disbursement for the Work ("Holdback"). ader will disburse Holdback only as part of the final Disbursement.</li> <li>4.1. Plans Approved. I have reviewed the Plans; the Plans are satisfactory and have been approved by all Government Authorities having jurisdiction over the Property and the Vork.</li> </ul> |
|                                 | Déll                                                                                                    |
|                                 | The percentage will show up here.                                                                                                    |

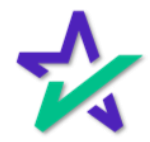

#### Completion of Improvements

| [        | Completion of Improvements will populate data in section 2.8.4.5. of the form.                                                                                                    |
|----------|----------------------------------------------------------------------------------------------------|
|          |                                                                                                    |
| Certific |                                                                                                    |
| 2.8.4.5. | Completion of Improvements. The Work will be completed as required by this Loan Agreement.<br>I acknowledge that before the final Disbursement, Lender must obtain a certification of completion stating the Work was completed in accordance with the Plans, and the final, unconditional certificate of occupancy issued by the responsible Government Authority, if required by law. |
|          | Your selection will show up here.                                                                                                    |

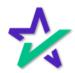

#### Contract Date

The entry selected for Contract Date will populate on page two of form *US3735EXC.MSC* – "Multistate Construction Loan Agreement – Schedule C – Request for Advance"

| Contractor Date By: Authorized Signature Date | Land Original Co<br>Construction Co<br>Interest / Term M<br>Contract Date<br>Contract Effective<br>Partial Prepayme | st Amount<br>onths /<br>31<br>2 Date 31 | Improvements Incl<br>Start Date<br>Survey Coverage<br>Survey Provided To<br>Survey Approval(s)<br>Suppliers<br>Name | 31 T     | Time 12:00 AM 🗘 |
|-----------------------------------------------|----------------------------------------------------------------------------------------------------|-----------------------------------------|----------------------------------------------------------------------------------------------------|----------|-----------------|
| DØLL                                          | Contractor                                                                                                    | Date                                    | Its:                                                                                                    | ignature | Date            |

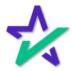

#### Advance Request Amount

|                 | The data entered in Advance Request will populate in this section of the form. Click in the blank space to create an entry.  |
|-----------------|----------------------------------------------------------------------------------------------------|
| r Advance Reque | est                                                                                                    |
| Advance Perce   |                                                                                                    |
| Percent within  | days; Holdback %                                                                                                    |
| Dispute Period  | Failure to Pay %                                                                                                    |
| \$99.00 SA      | Scription Paid Item<br>MPLE Sorrower and Contractor request Lender to pay the following payee(s) in the following amount(s): |
|                 | in the amount of \$                                                                                                    |
|                 | in the amount of \$                                                                                                    |
|                 | in the amount of \$                                                                                                    |
|                 | in the amount of \$                                                                                                    |
|                 | in the amount of \$                                                                                                    |
|                 | in the amount of \$                                                                                                    |
|                 | Déll                                                                                                    |

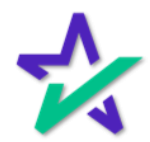

Percent Within \_\_\_ Days

|                                                                                                    | The data entered in Percent within will<br>populate Section 6.1 of <i>US3734.MSC</i> –<br>Multistate Construction Contract.                                                                                                    |
|----------------------------------------------------------------------------------------------------|----------------------------------------------------------------------------------------------------|
| r Advance Requ                                                                                                    | est                                                                                                    |
| Advance Perce                                                                                                    |                                                                                                    |
| Percent within                                                                                                    | 10 days; Holdback %                                                                                                    |
| Dispute Period                                                                                                    |                                                                                                    |
| Amount De<br>\$0.00                                                                                                    | Paid Item                                                                                                    |
|                                                                                                    | ress Payments. Contractor will submit to Owner a request for payment in a format agreed to by actor and approved by Lender ("Request for Disbursement") which will cover completed and                                                                                                    |
| has any concerns a<br>amounts specified<br>address such conc<br>for Disbursements<br>("Holdback") to b<br>the Work in accor | alendar days after a Request for Disbursement is presented, Owner will notify Contractor if Owner<br>about the Request for Disbursement that Owner believes should be resolved before Owner pays the<br>in the Request for Disbursement, and, in this event, Owner and Contractor will promptly meet to<br>erns. Owner will pay Contractor ninety percent (90%) of the full amount covered by the Request<br>within ten calendar days from the day it was presented while retaining ten percent (10%) thereof<br>e paid simultaneously with the final payment. Payment may be withheld for: (1) failure to perform<br>dance with the Contract I ocuments; (2) defective Work that is not corrected; or (3) failure of the<br>subcontractors or to pay or labor, materials or equipment when due. |
|                                                                                                    | DØLL                                                                                                    |
|                                                                                                    | The number of days entered for Percent within will be listed here.                                                                                                    |

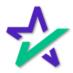

#### Contractors Liability Policy

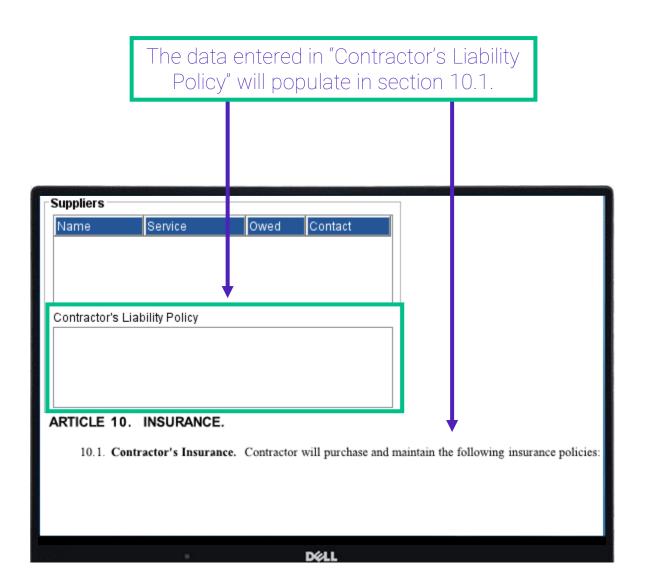

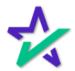

#### Advance Percent \_\_\_\_% for \_\_\_\_ Days

|      | The data entered in these four boxes under Advance<br>Request will populate under Section 6.1. of the form. |
|------|----------------------------------------------------------------------------------------------------|
|      |                                                                                                    |
| - 10 | ance Request                                                                                                |
|      | vance Percent 10.000 % for 10 days                                                                          |
| P    | rcent within days; Holdback %                                                                               |
| D    | pute Period 10 Failure to Pay % 10.000 %                                                                    |
| A    | nount Description Paid Item                                                                                 |
| \$   | 00                                                                                                    |
| L    |                                                                                                    |

6.1. Progress Payments. Contractor will submit to Owner a request for payment in a format agreed to by Owner and Contractor and approved by Lender ("Request for Disbursement") which will cover completed and inspected work.

Within ten calendar days after a Request for Disbursement is presented, Owner will notify Contractor if Owner has any concerns about the Request for Disbursement that Owner believes should be resolved before Owner pays the amounts specified in the Request for Disbursement, and, in this event, Owner and Contractor will promptly meet to address such concerns. Owner will pay Contractor ninety percent (90%) of the full amount covered by the Request for Disbursementwithin ten calendar days from the day it was presented while retaining ten percent (10%) thereof ("Holdback") to be paid simultaneously with the final payment. Payment may be withheld for: (1) failure to perform the Work in accordance with the Contract Documents; (2) defective Work that is not corrected; or (3) failure of the Contractor to pay subcontractors or to pay for labor, materials or equipment when due.

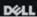

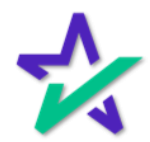

#### Contract Effective Date

|                                                           | The date selected for Contract Effective<br>Date will populate at the end of the<br>document above the signature lines. |                                          |     |  |  |  |  |  |  |
|-----------------------------------------------------------|----------------------------------------------------------------------------------------------------|------------------------------------------|-----|--|--|--|--|--|--|
| Interest / Term Mo<br>Contract Date<br>Contract Effective | 31                                                                                                    | Survey Provided To<br>Survey Approval(s) | >   |  |  |  |  |  |  |
| Partial Prepaymen<br>Borrower Receipt<br>Appraisal Type   | nt Reduction                                                                                                    | Name Service Owed Conta                  | act |  |  |  |  |  |  |
| IN WITNESS WI                                             |                                                                                                    | ntractor have signed this Contract.      |     |  |  |  |  |  |  |
| Owner:                                                    |                                                                                                    | Contractor:<br>License No.:<br>By:       |     |  |  |  |  |  |  |
|                                                           |                                                                                                    | Déll                                     |     |  |  |  |  |  |  |

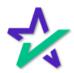

#### Statement Of Work

The data entered in Statement of Work will populate on form USNOC.MSC – Multistate Notice of Commencement under General Description of Improvement .

| Options<br>Construction Loan Purpose<br>Loan Products<br>Financing Option<br>Closing Type<br>Land Original Cost Amount<br>Construction Cost Amount<br>Interest / Term Months<br>Contract Date |              | Alterations / Improvements<br>Statement of Work<br>Improvements Included<br>Start Date 31 Time 12:00 AM<br>Survey Coverage<br>Survey Provided To<br>Survey Approval(s) |
|----------------------------------------------------------------------------------------------------|--------------|----------------------------------------------------------------------------------------------------|
| 3. Contracting Owner                                                                                                    | Information: |                                                                                                    |
|                                                                                                    |              | DØLL                                                                                                    |

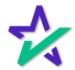

#### Start Date/Time

# The date and time entered here will populate on page 2 of form *TXAC.MSC* – Texas Affidavit of Commencement.

| Options                           | Alterations / Improvem<br>Statement of Work                                                                                                    | ents                              |
|-----------------------------------|----------------------------------------------------------------------------------------------------|-----------------------------------|
| Construction Loan Purpose         |                                                                                                    |                                   |
| Loan Products                     | $\checkmark$                                                                                                    |                                   |
| Financing Option                  | $\sim$                                                                                                    |                                   |
| Closing Type                      | $\sim$                                                                                                    |                                   |
| Land Original Cost Amount         | Improvements Inclu                                                                                                    | ded ded                           |
| Construction Cost Amount          | Start Date                                                                                                    | 31 Time 12:00 AM 🖨                |
| Interest / Term Months            | Survey Coverage                                                                                                    | ~                                 |
|                                   | Survey Provided To                                                                                                    | ~                                 |
| Contract Date                     | 31 Survey Approval(s)                                                                                                    | ~                                 |
|                                   | other original contractor presently known to<br>rials for the construction of the improvemen<br>ually commenced on                                      |                                   |
| authorized representative of each | made by Owner and Original Contractor<br>th, the same being the undersigned affiants, any in which the Property is located, whereu<br>ginal Contractor. | and may be recorded by any person |
|                                   |                                                                                                    |                                   |

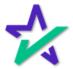

Suppliers

The data entered in the Suppliers section will populate at the bottom of the first page on form *TXFBPA.MSC* – Texas Final Bills – Paid Affidavit.

| lame          | Service          | Owed Contact                          | Completion                                                        |
|---------------|------------------|---------------------------------------|-------------------------------------------------------------------|
|               |                  |                                       | Certifications Date Completed 31                                  |
|               |                  |                                       | Type Date Inspector Description                                   |
| ontractor's   | Liability Policy |                                       |                                                                   |
|               |                  |                                       | Completion Certificate Due                                        |
|               |                  |                                       | Certificate of Completion Final Inspection Feport                 |
| The only      | exceptions to th | iis paragraph are:                    | -                                                                 |
| <u>Credit</u> | or Name          | <u>Creditor Address</u><br>(if known) | <u>Creditor Telephone Number</u> <u>Amount Owed</u><br>(if known) |
|               |                  |                                       |                                                                   |

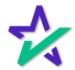

#### Extension Fee

#### Extension Fees, entered in the Construction Fee window, will populate in Section 17 of *TXRCLA.MSC* – Texas Residential Construction Loan Agreement.

| Partial Prepayment Reduction     | Construction Fees                                         |
|----------------------------------|-----------------------------------------------------------|
| Borrower Receipt of Appraisal    | Amount Description                                        |
| Appraisal Type                   | \$0.00 Extension                                          |
| Appraiser Chosen By              | ~                                                         |
| Construction Fees                |                                                           |
| Title Report to be Provided 🛛 🗌  | Enter description of post-consummation construction fees. |
| Title Insurance to be Provided 🗌 | Ok Cancel                                                 |

# 17. Completion of Construction: Extension of Completion Date. All Improvements contemplated herein shall be completed on or before (the "Completion Date"). Borrower and Contractor understand that Lender cannot sell the Loan on the secondary market until the Improvements are complete and any delay will result in a monetary loss to Lender. Therefore, Borrower agrees to pay Lender as an extension fee an additional amount equal to of the original Note amount if the construction is not completed prior to the expiration of the Completion Date. Borrower agrees to pay any lock extension fee incurred as a direct result of non-timely completion of Construction. Construction shall be deemed completed for these purposes when, in its sole and absolute discretion, Lender or Lender's designated agent approves a final inspection. At the time of completion Borrower or Contractor, where applicable, shall furnish to Lender, at Borrower's or Contractor's sole cost

#### DELL

and expense, the following if and when required by Lender:

For instructions on how to enter Construction Fees, refer to pages 7 – 11 of this guide.

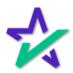

Delay Fee

|                                    | will populate                                                                                                    | ered in the Construction Fee window,<br>e on Item 9 of <i>TXEHA.MSC</i> – Texas<br>row Holdback Agreement.                                                                                                    |
|------------------------------------|----------------------------------------------------------------------------------------------------|----------------------------------------------------------------------------------------------------|
|                                    |                                                                                                    |                                                                                                    |
| Borr<br>App<br>App<br>Con<br>Title | ial Prepayment Reduction                                                                                                    | Construction Fees X<br>Amount Description<br>\$0.00 Delay<br>Enter description of post-consummation construction fees.<br>Ok Cancel                                                                                                    |
|                                    | completed on or before the C<br>charge of \$<br>not been satisfactorily comple<br>Lender may apply such funds<br>The time periods stated in Par<br>10. All communications and notic<br>addresses and shall be deemed | unds recognize that Lender will suffer financial loss if the Improvements are not<br>ompletion Date. Accordingly, Borrower and/or Provider of Funds agree that a<br>per day will be made for each calendar day that the Improvements have<br>ted up to a period of sixty (60) days after the Completion Date. In such Event,<br>out of the Escrow Funds to the delay fee, prior to any other amounts being paid.<br>ragraph 4 do not constitute any extension or waiver of any fees due Lender.<br>tees hereunder shall be delivered to the party to receive the same at the following<br>d to have been given to the intended recipient therefor five (5) days after being<br>ates Mail, postage prepaid, certified return receipt requested, addressed to the |
|                                    | •                                                                                                    | DØLL                                                                                                    |

For instructions on how to enter Construction Fees, refer to pages 7 – 11 of this guide.

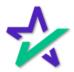

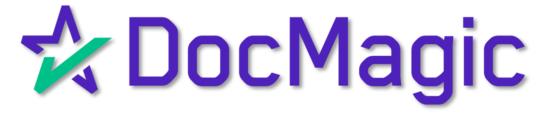

How to Avoid Getting Charged Multiple Times For The Same Loan Package

#### Introduction

If you're getting charged more than once per package, you are likely processing the same package multiple times. The following pages contain tips to help you avoid duplicate charges.

| DocMagic                                                            |                                             |                                               |                               |
|---------------------------------------------------------------------|---------------------------------------------|-----------------------------------------------|-------------------------------|
| File Edit Services Tools Help                                       |                                             |                                               |                               |
|                                                                     |                                             |                                               |                               |
| E New insport                                                       |                                             | 0                                             | 😬 🤗 🟦 🛛                       |
| Open Save Audit Details                                             | APR Sect32 Impound Process View             | Email Appraisal UCD                           | Collaboration eSign LoanMagic |
| Data Capture                                                        | Audit Generate                              | Delivery                                      | Portal                        |
|                                                                     |                                             |                                               | 🛠 DocMagic                    |
| General Borrowers/Sellers Property Terms Providers/Liens            | Charges/Fees Prepaids/Impounds Underwriting | GFE HUD-1 Closing                             |                               |
| General Information                                                 | D                                           | ates & Times                                  |                               |
| Loan Stage 🗸 🗸                                                      |                                             | Application Date                              | 31                            |
| Loan Program                                                        | V OAdd                                      | Pre-Z Send Date                               | 31                            |
| Alternate Lender                                                    | V O Add                                     | Estimate Issue Date                           | 31                            |
| Transfer To                                                         |                                             | Est. Available Through Intent to Proceed Date | 31 ~ ~                        |
| Broker Name ~                                                       | Channel                                     | Rate Lock Date                                | 31 Days                       |
| Origination                                                         |                                             | Rate Available Thru                           | 31 V V                        |
| Loan Rep V                                                          |                                             |                                               | ist Disc. APR                 |
| Loan Type                                                           | Business Use                                | 31                                            |                               |
| Loan Purpose                                                        |                                             | CD/Re-disc Rec'd Date                         | 31                            |
| Type                                                                |                                             | Document Date                                 | 31                            |
| Lien Position                                                       |                                             | Closing Date                                  | 31                            |
| Loan Number                                                         |                                             | Signing Date                                  | 31                            |
|                                                                     | Case # Assigned                             | Cancel Date                                   | 31                            |
|                                                                     |                                             | Disbursement Date                             | 31                            |
| Loan Identifiers                                                    | Q                                           |                                               |                               |
|                                                                     |                                             |                                               |                               |
|                                                                     |                                             |                                               |                               |
|                                                                     |                                             |                                               |                               |
| Enter the plan code for the program being utilized or add a NEW pla | n code.                                     |                                               | Modified 🔒                    |
|                                                                     |                                             |                                               |                               |
|                                                                     | DELL                                        |                                               |                               |

The screenshots in this tutorial are taken from DocMagic Online, but the same principles apply to every LOS our services are integrated with.

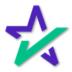

AUDIT

Audit – You can see issues with the documents before you process them by checking the full <u>Loan Detail Report</u>.

| ★ DocMagic - John Smith (#3339)      File Edit Services Tools Help |           | Impound Process View Email Appraisa                                                                                                    | ×                            |
|--------------------------------------------------------------------|-----------|----------------------------------------------------------------------------------------------------|------------------------------|
| General Borrowers/Sellers Property Terms Providers/Liens C         |           | Process Control Process Control Control Con |                              |
| General Information<br>Loan Stage CLOSING V                        | $\Lambda$ | 10 Warning issues have been detected.                                                                                                    |                              |
| Loan Program ALL FIXED LOANS (DSI_CONV) Alternate Lender           | Туре      | Message                                                                                                    | Category Details             |
| Transfer To                                                        | WARNING   | Impound Account Low Balance (\$-0.08) is less than<br>zero.                                                                                                    | DataValidation               |
| Broker Name                                                        | WARNING   | Please select either a QM Type or an ATR/QM<br>Exemption Type.                                                                                                    | AbilityToRepay-QM<br>30 Days |
| Origination LENDER ~                                               | WARNING   | No Transfer Taxes found                                                                                                    | DataValidation V PT V        |
| Loan Rep 💌                                                         | WARNING   | Rate Lock not disclosed within 3 business days                                                                                                    | Federal-TRID 3.954 %         |
| Loan Type CONVENTIONAL ~                                           | WARNING   | Deficiency Rights Preserved information not<br>provided. Default option will be used.                                                                                                    | Federal-TRID                 |
| Loan Purpose PURCHASE ~                                            | WARNING   | Closing Disclosure Issue date required.                                                                                                    | TRID                         |
| Туре                                                               | WARNING   | Settlement Agent is missing File Number.                                                                                                    | DataValidation-Service       |
| Lien Position FIRST ~                                              | WARNING   | Only escrowed items included in Estimated Taxes,                                                                                                    | Federal-TRID                 |
| Loan Number 7770727202300001                                       | •         | Insurance, and Assessments. Ensure all<br>mortgage-related obligations are entered.                                                                                                    |                              |
| MIC / Agency # Section                                             | WARNING   | HAZARD INSURANCE Disbursement of \$850.00 on 03/01/2022 applied to Starting Balance.                                                                                                    | DataValidation               |
| Loan Menunera                                                      | WARNING   | CITY PROPERTY TAX Disbursement of \$2,500.00 on 03/01/2022 applied to Starting Balance.                                                                                                    | DataValidation 🗸             |
| Vári                                                               | a         | DØ11                                                                                                    |                              |

You may be making changes to the documents along the way and mistakes can easily slip through.

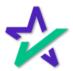

Test – You can run a duplicate test file first to make sure each calculation and data point is correct.

TEST

|         |         |          | n Smith (#3 |          |         |        |            |        |         |                                       |         |             |           |           |     |               | -      |             |
|---------|---------|----------|-------------|----------|---------|--------|------------|--------|---------|---------------------------------------|---------|-------------|-----------|-----------|-----|---------------|--------|-------------|
| File Ec |         |          | Tools Hel   | р        |         |        |            |        |         |                                       |         |             | _         |           |     |               |        |             |
|         |         |          | New         | impor    |         | 0      | 4          | *      | 32      | S                                     |         |             | 1         | 1         | _0  |               | 9      | 2           |
| Ope     | en s    | Save     | 📄 Сору      | 👝 Defau  | π       | Audit  | Details    | APR    | Sect32  | Impound                               | Proce   | s View      | Email     | Appraisal | UCD | Collaboration | eSig   | n LoanMagic |
|         |         | Dat      | a Capture   |          |         |        |            | Audit  |         |                                       | Ge      | nerate      |           | Delivery  |     |               | Portal |             |
|         | _       |          |             |          |         |        |            |        |         |                                       |         |             |           |           | _   |               | ^_ п   | ocMagic     |
| Gener   | ral B   | orrowe   | rs/Sellers  | Property | Terms   | Provid | ders/Liens | Charge | es/Fees | Prepaids/Im                           | pounds  | Underwritin | g Closing | Summaries |     |               |        | UCIMAYIC    |
| Bor     | rower   | rs       |             |          |         |        |            |        |         |                                       |         |             |           |           |     |               |        |             |
| Co      | )rp/Tru | ust Narr | ne          |          |         |        |            |        |         |                                       |         |             |           |           |     |               |        |             |
|         | ame     |          |             |          | me      |        |            |        |         | s Vesting                             |         |             |           |           |     |               |        |             |
| JO      | DHN T   | EST      |             | IN       | IDIVIDU | IAL    | 000-0      | 0-0000 | Q       |                                       |         |             |           |           |     |               |        |             |
|         |         |          |             |          |         |        |            |        |         |                                       |         |             |           |           |     |               |        |             |
|         |         |          |             |          | Т       |        |            |        |         |                                       |         |             |           |           |     |               |        |             |
|         |         |          |             |          |         |        |            |        |         |                                       |         |             |           |           |     |               |        |             |
|         |         |          |             |          |         |        |            |        |         |                                       |         |             |           |           |     |               |        |             |
| Fin     | nal Re  | lation   |             |          |         |        |            |        |         | · · · · · · · · · · · · · · · · · · · | Vesting | To Read     |           |           |     |               |        |             |
| Co      | untry   |          | UNITE       | D STATES |         |        |            |        |         | ~                                     | Mailing | Street      | 456 SOMEV | HERE STRE | ET  |               | Unit   |             |
| Cit     | ty      |          | ANYTO       | NWC      |         |        |            |        |         |                                       | State   | [           | NEW YORK  |           |     | ~             | Zip    | 12345       |
| Sell    | lers    |          |             |          |         |        |            |        |         |                                       |         |             |           |           |     |               |        |             |
| Co      | orp/Tru | ist Nari | ne          |          |         |        |            |        |         |                                       |         |             |           |           |     |               |        |             |
|         | ame     |          |             |          |         |        |            |        |         |                                       |         |             |           |           |     |               |        | Details     |
| ST      | TEVE \$ | SELLER   | R           |          |         |        |            |        |         |                                       |         |             |           |           |     |               |        | Q           |
|         |         |          |             |          |         |        |            |        |         |                                       |         |             |           |           |     |               |        |             |
|         |         |          |             |          |         |        |            |        |         |                                       |         |             |           |           |     |               |        |             |
|         |         |          |             |          |         |        |            | _      |         |                                       |         |             |           |           |     |               |        |             |
|         |         |          |             |          |         |        |            |        |         | Dé                                    | all.    |             |           |           |     |               |        |             |
|         |         |          |             |          |         |        |            |        |         |                                       |         |             |           |           |     |               |        |             |
|         |         |          |             |          |         |        |            |        |         |                                       |         |             |           |           |     |               |        |             |

The borrower should be given the last name TEST or SAMPLE, and their SSN should be changed to all zeroes.

Please Note: Having "Test" or "Sample" in the loan file will not do anything – it must in be the borrower's last name

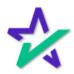

Next, you can re-direct emails for all participants (borrower, loan officer, settlement agent) to your inbox, so that you may check for accuracy.

TEST

| - 10 Mar                                 | 1. 11922                       |                      | the state of the state of the s |              | فيصدعه       |             | 1.00 | 100   | and the second second                |                | STATISTICS IN COLUMN             | and the second second |
|------------------------------------------|--------------------------------|----------------------|----------------------------------------------------------------------------------------------------|--------------|--------------|-------------|------|-------|--------------------------------------|----------------|----------------------------------|-----------------------|
| 📌 DocMagic - John Smith (#3              | 3339)                          |                      |                                                                                                    |              |              |             |      |       |                                      |                | _                                |                       |
| File Edit Services Tools Hel             | p                              |                      |                                                                                                    |              |              |             |      |       |                                      |                |                                  |                       |
| Open Save                                | 📩 Import<br>👝 Default          |                      | 32                                                                                                    | \$           | 0            |             |      | 1     | 0                                    | 2              | •                                | 2<br>LoanMagic        |
| Data Capture                             | 辁 Details - Settler            | ment Closing Compa   | у                                                                                                    |              |              |             |      |       |                                      | ×              | Portal                           | Loanmagic             |
| Company Name SETTLEMENT CLC SING COMPANY |                                |                      |                                                                                                    |              |              |             |      |       |                                      |                | 🛠 Doc                            | Magic                 |
| General Borrowers/Sellers                | Street                         | 123 COMMERCE F       |                                                                                                    |              |              |             |      |       |                                      |                | A 000                            | ridgic                |
| Service Providers                        | City                           | SOMECITY             |                                                                                                    | State        | NEW YORK     | (           |      | ✓ Zip | 12344                                |                |                                  |                       |
| Service Description                      | Relation Code                  | 1: The provider is a | n associate of le                                                                                                    | nder.        |              |             |      |       |                                      |                | Phone                            | Details               |
| LOAN ORIGINATOR<br>LOAN ORIGINATOR       | License #                      | Z61616               |                                                                                                    | NMLS #       | •            |             |      |       |                                      |                | (310) 555-0001<br>(310) 555-0001 | a<br>a                |
| HAZARD INSURANCE<br>TITLE INSURANCE      | Contact Name                   | ANDY AGENT           |                                                                                                    |              |              |             |      |       |                                      |                | (987) 555-4321                   | <u>م</u>              |
| HAZARD INSURANCE                         | Contact Email                  | your_email@your_d    | iomain.com                                                                                                    |              |              |             |      |       |                                      |                | (907) 555-4521                   | Q                     |
| APPRAISER<br>SETTLEMENT/CLOSING          | Phone                          | (987) 555-4321       | 21 Fax ()                                                                                                    |              |              |             |      |       |                                      | (987) 555-4321 | a<br>a                           |                       |
| SELLING AGENT<br>LISTING AGENT           | License #                      | PT1234               | NMLS # `                                                                                                    |              |              |             |      |       | (321) 555-7171 Q<br>(123) 555-1717 Q |                |                                  |                       |
| LISTING AGENT                            | Provided Servi<br>Service Type | ice                  | [p.,                                                                                                    | scription    |              |             |      | 1     | Est. Fee Ar                          |                | (123) 555-1717                   | ~                     |
| Other Liens                              | ouries type                    |                      | 000                                                                                                    |              |              |             |      |       | Lation                               | ilount         |                                  |                       |
| Lien Priority Lender Na                  |                                |                      |                                                                                                    |              |              |             |      |       |                                      |                | Payment Amt                      | Details               |
| 1ST ABC MORT                             |                                |                      |                                                                                                    |              |              |             |      |       |                                      |                |                                  | ٩                     |
| Payoffs                                  |                                |                      | Add to Ser                                                                                                    | vice Provide | database for | r future us | se   |       |                                      |                |                                  |                       |
| Payoff Type                              |                                |                      |                                                                                                    |              |              |             |      |       | Am                                   | ount           |                                  |                       |
|                                          |                                |                      |                                                                                                    | Ok           | Cancel       |             |      |       |                                      |                |                                  |                       |
|                                          |                                |                      |                                                                                                    |              |              |             |      |       |                                      |                |                                  |                       |
|                                          |                                |                      |                                                                                                    | Dŵ           | LL           |             |      |       |                                      |                |                                  |                       |

You can run up to 5 test samples a day without being charged.

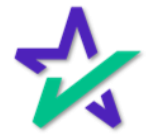

DOCMASTER

**DocMaster** - You can utilize this tool to manipulate forms (add, delete, annotate) within an electronic window before sending to the borrower and others for signature.

| DocMaster - MICHAEL SAMPLE -                                                                                                    | ×          |
|----------------------------------------------------------------------------------------------------|------------|
| File Tracking Options Help                                                                                                    |            |
| View Print Attach file eDelivery                                                                                                    | O<br>Close |
| <ul> <li>WS # 100AD_24 Plan: 100RC_DSI_CONV</li> <li>Loan Detail Report</li> <li>California Domestic Partnership Addendum To Urla</li> <li>Uniform Residential Loan Application</li> <li>General Closing Instructions</li> <li>Multistate Fixed Rate Note</li> <li>California Deed Of Trust</li> <li>Specific Closing Instructions</li> <li>Borrower's Certification And Authorization</li> <li>Certificate Of Loans To One Borrower</li> <li>Hazard Insurance Authorization And Requirements</li> <li>Ives Request For Transcript Of Tax Return</li> <li>W9 - Payers Request For Taxpayer Id</li> <li>California Assignment Of Deed</li> <li>Acknowledgment Of Receipt Of Appraisal Report</li> </ul> | ^          |
| DØLL                                                                                                    |            |

You can learn more about the process by going <u>HERE</u>.

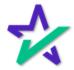